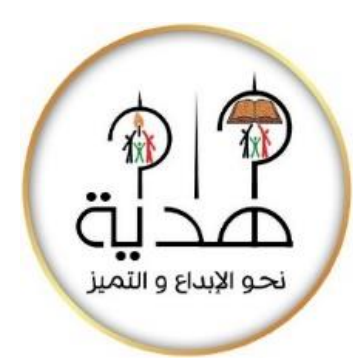

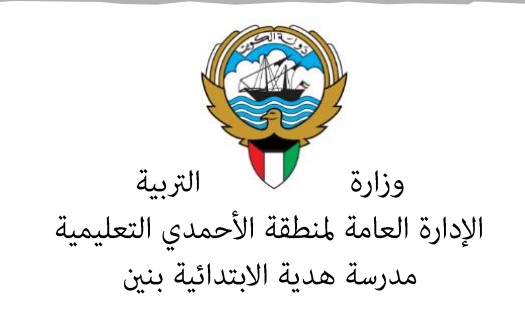

•وسائل الوحدة )8( WWW.KweduFiles.Com• • 

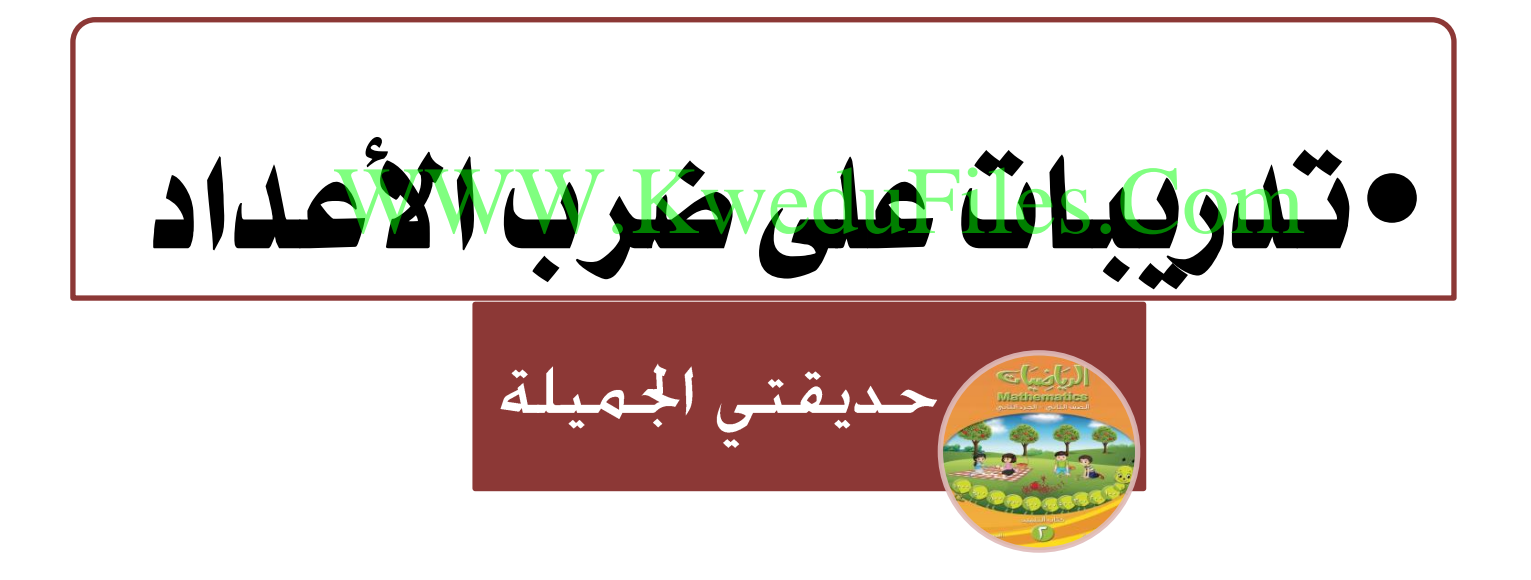

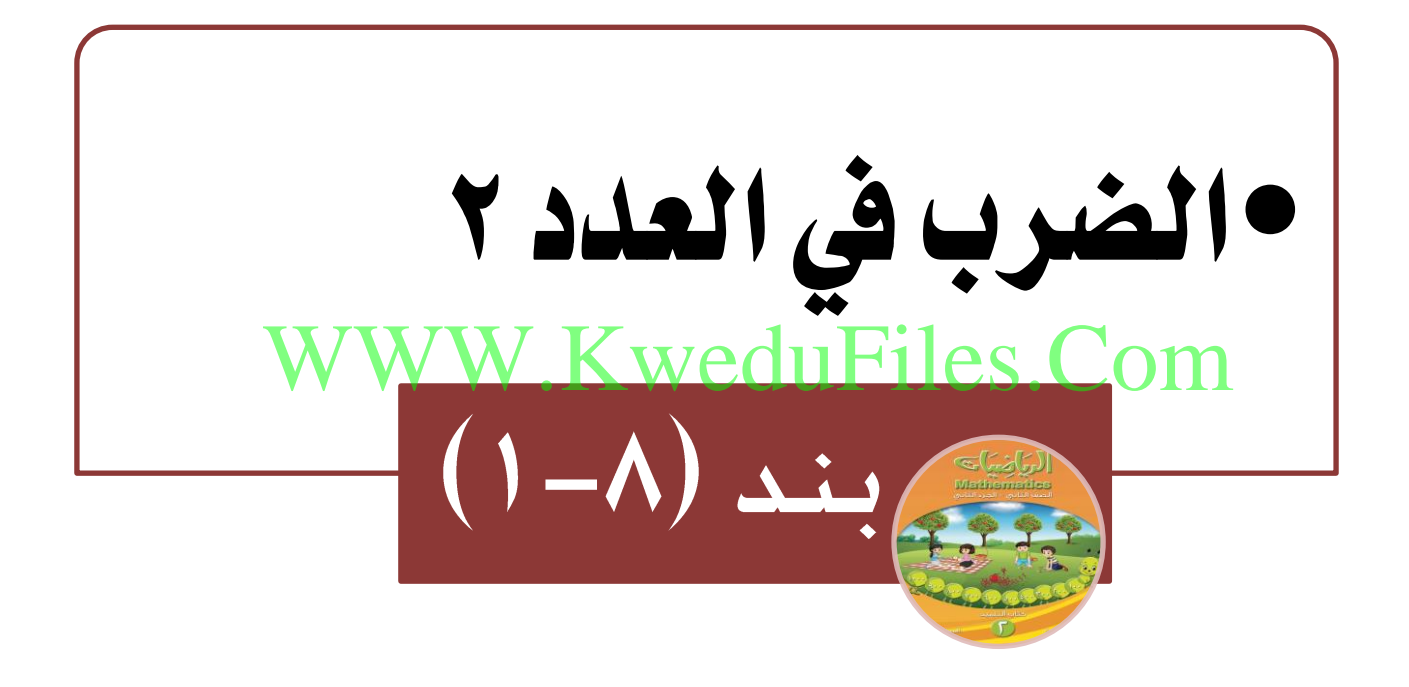

أكمـل:

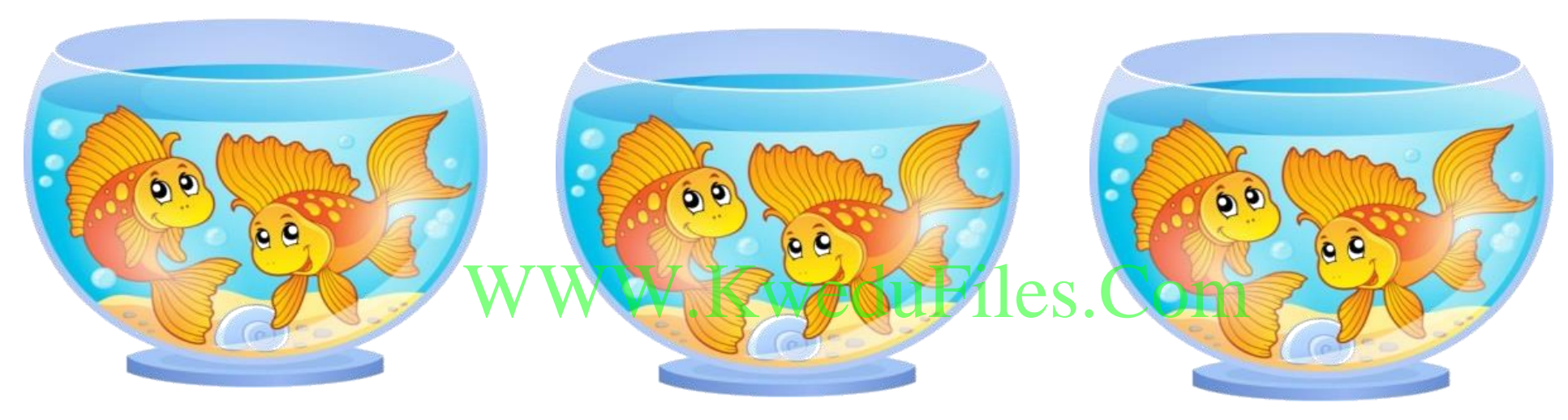

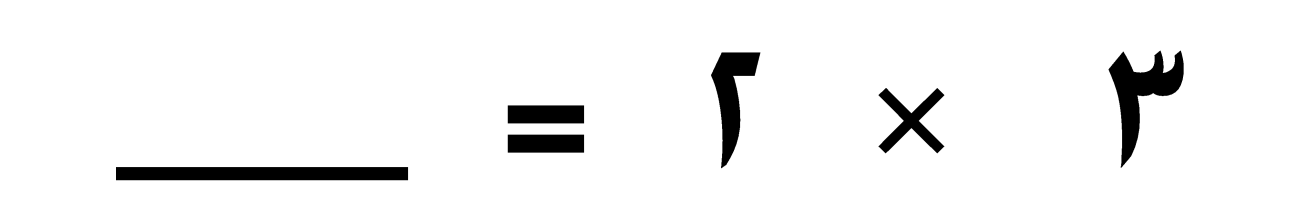

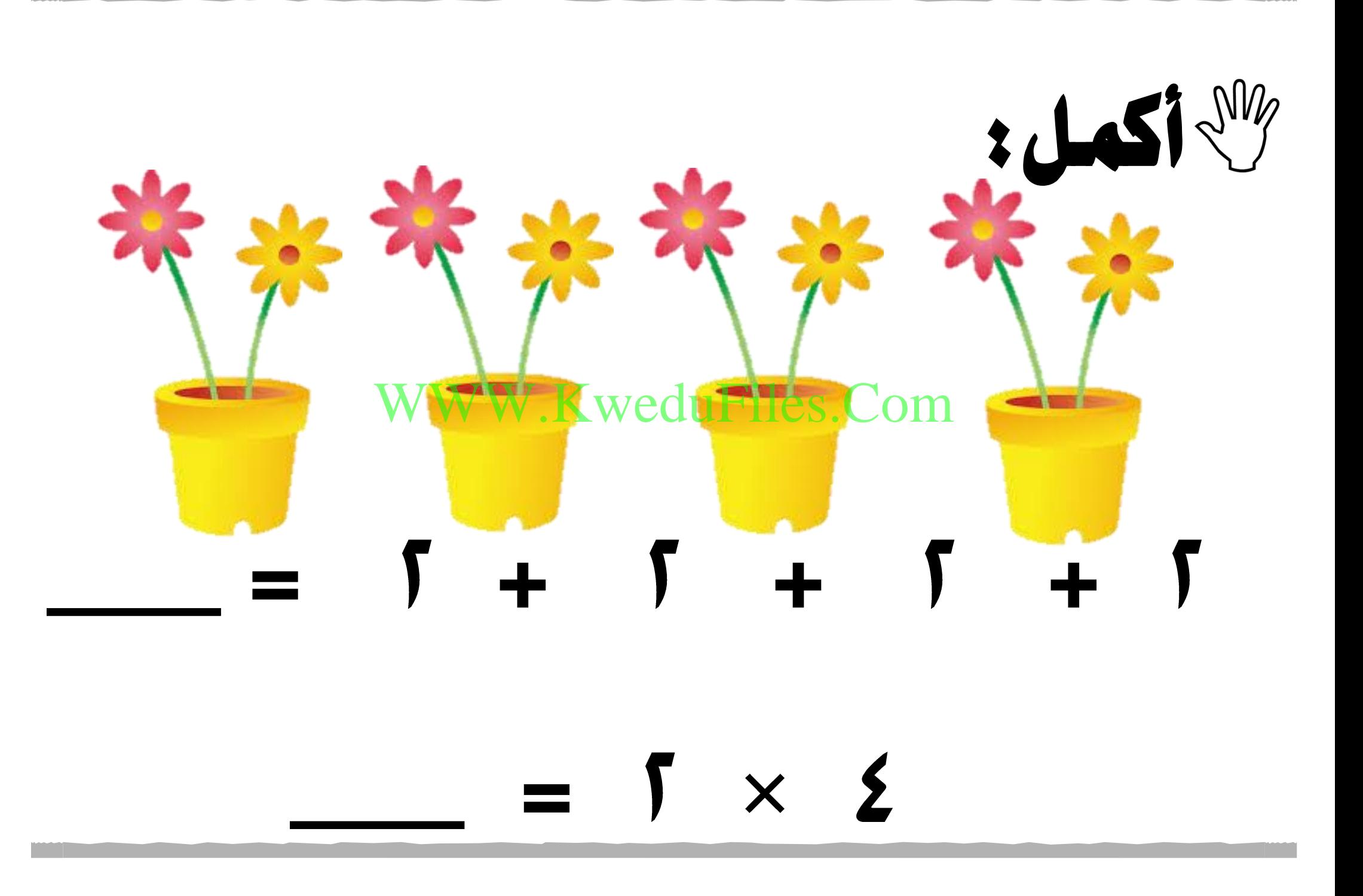

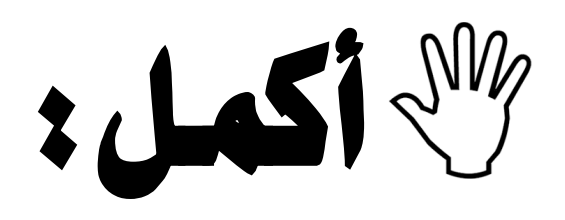

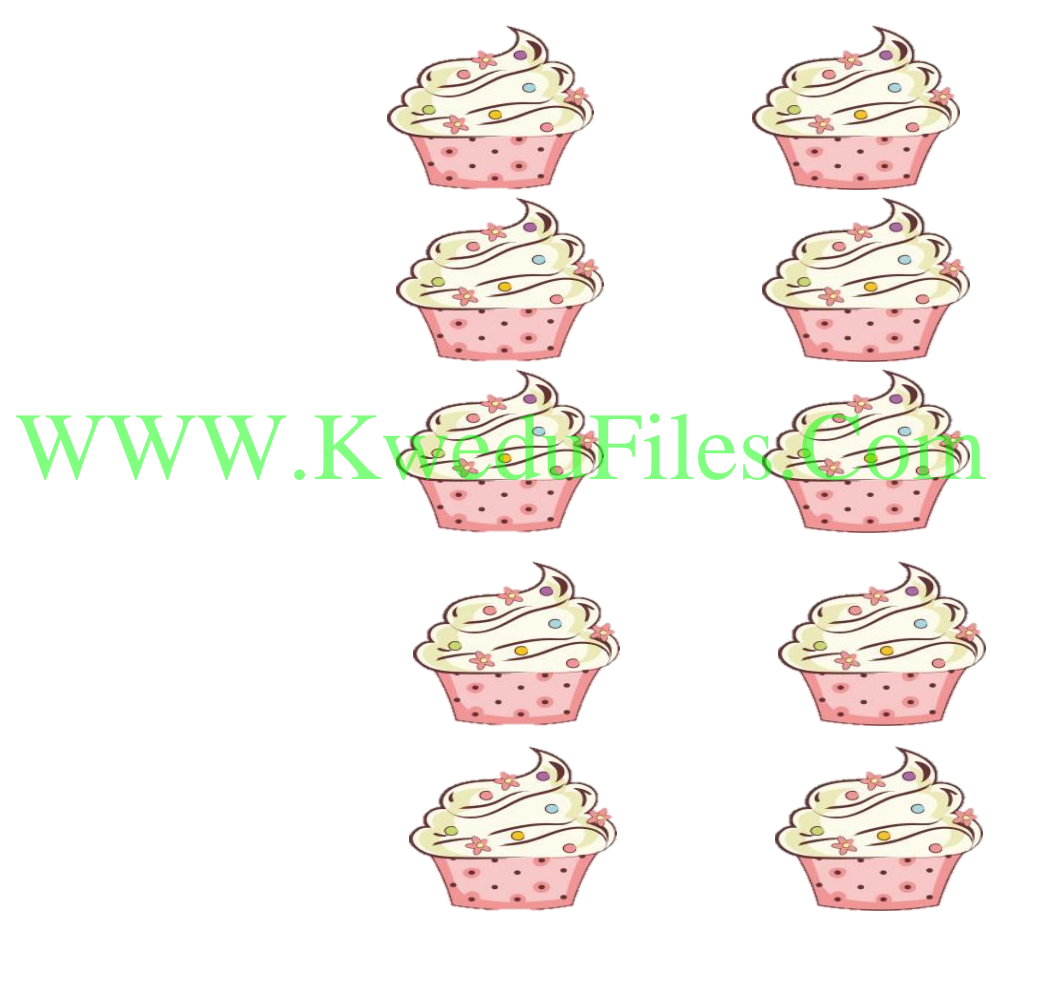

## $=$   $\sqrt{}$  +  $\sqrt{}$  +  $\sqrt{}$  +  $\sqrt{}$  +  $\sqrt{}$

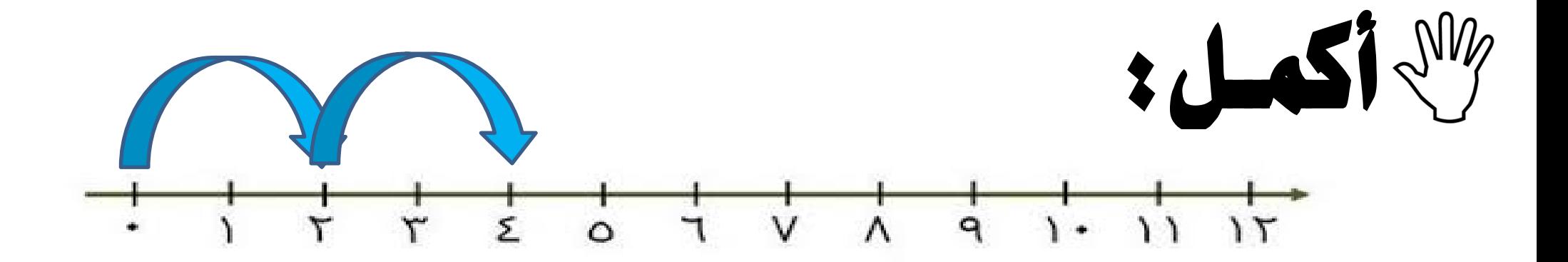

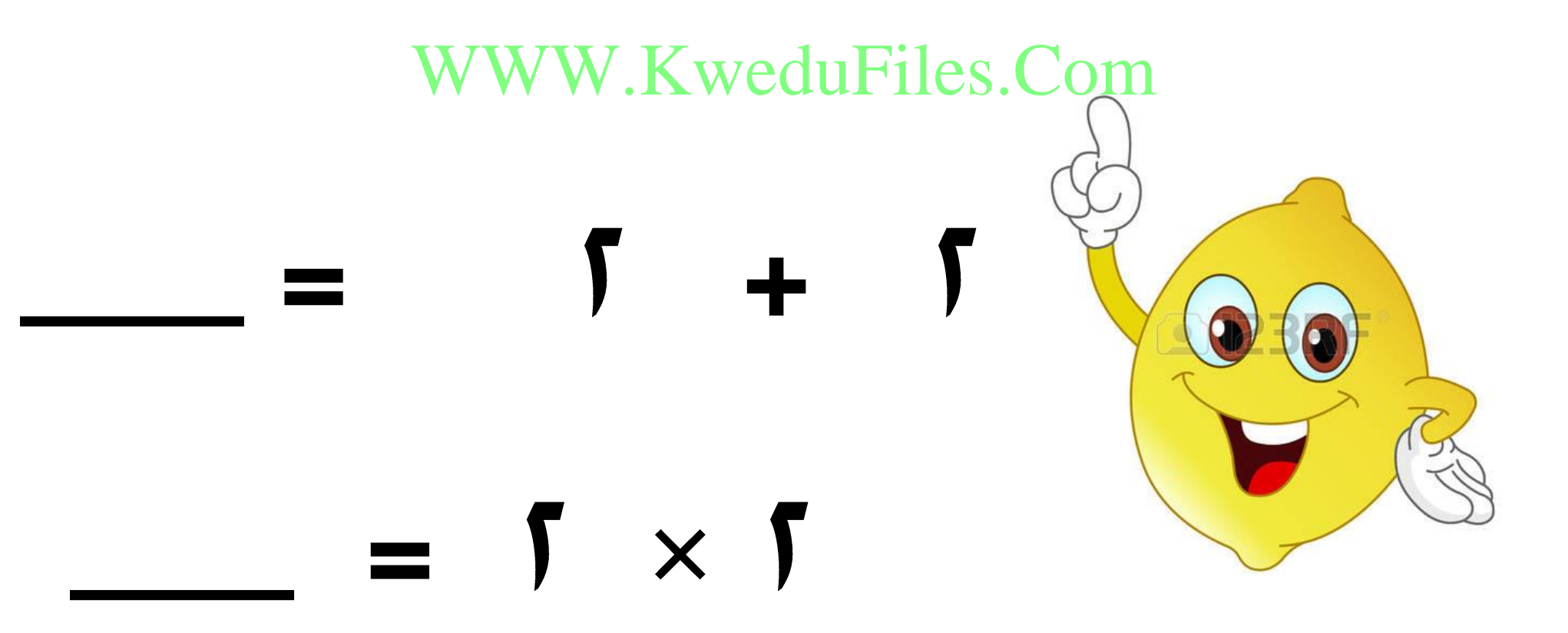

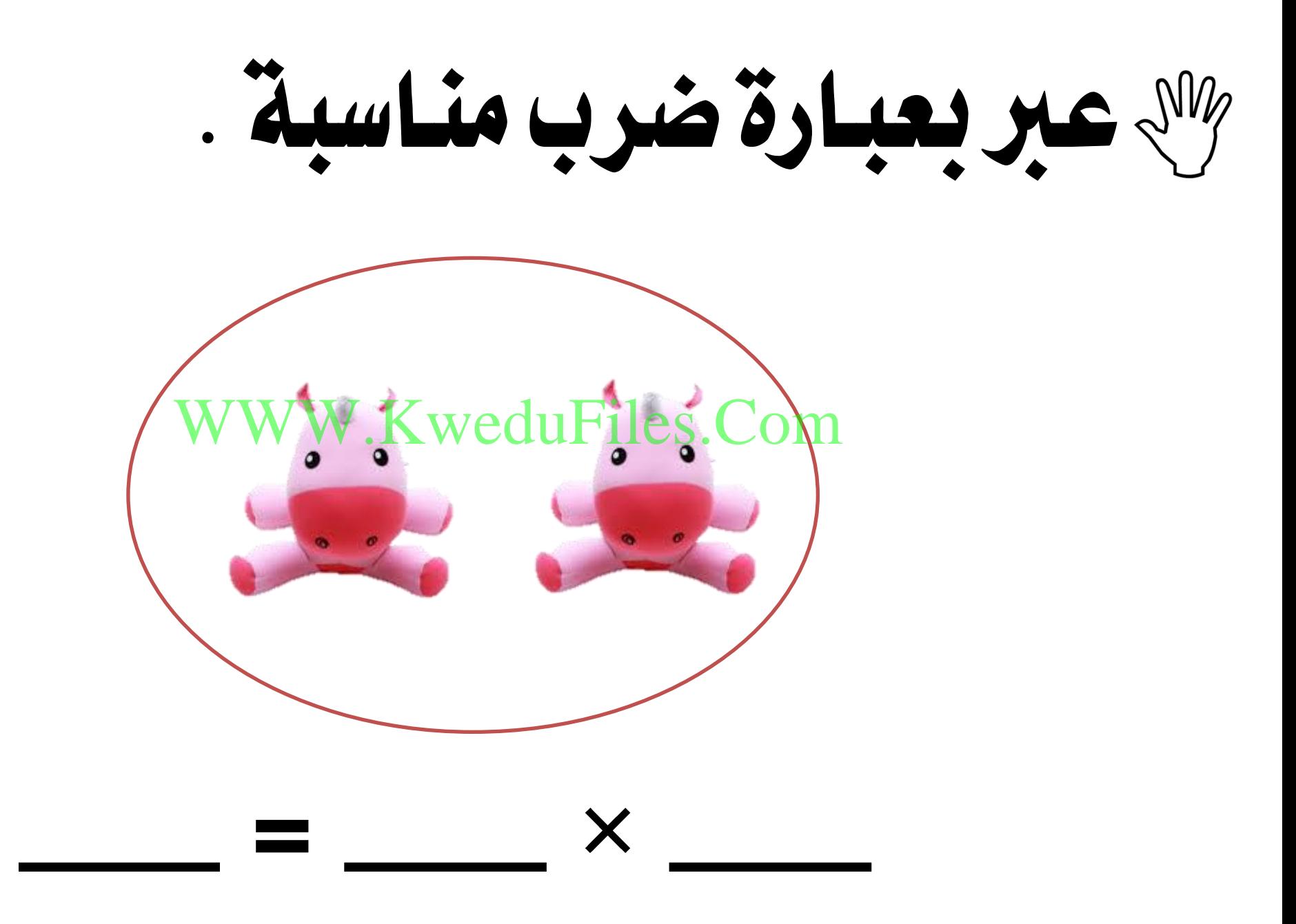

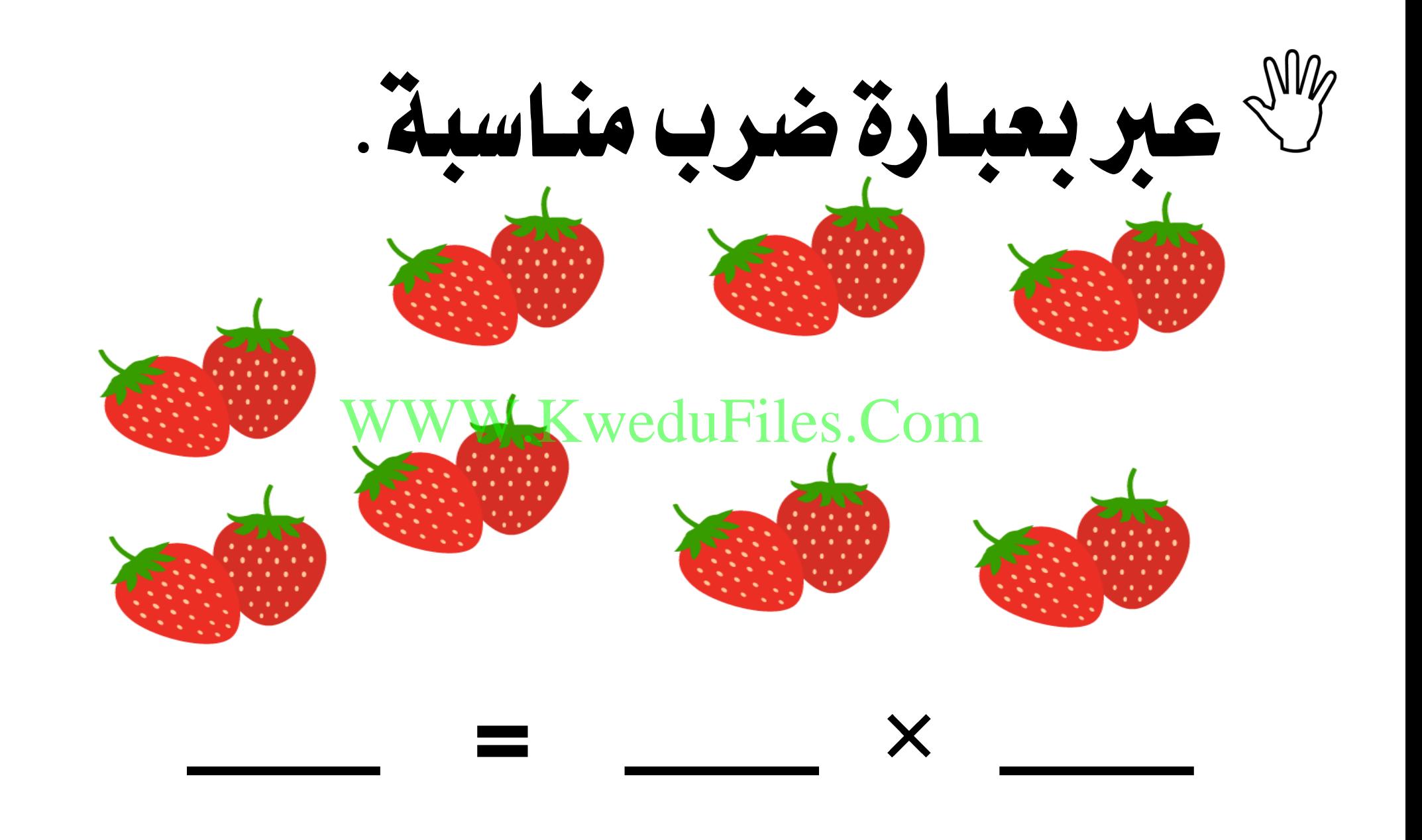

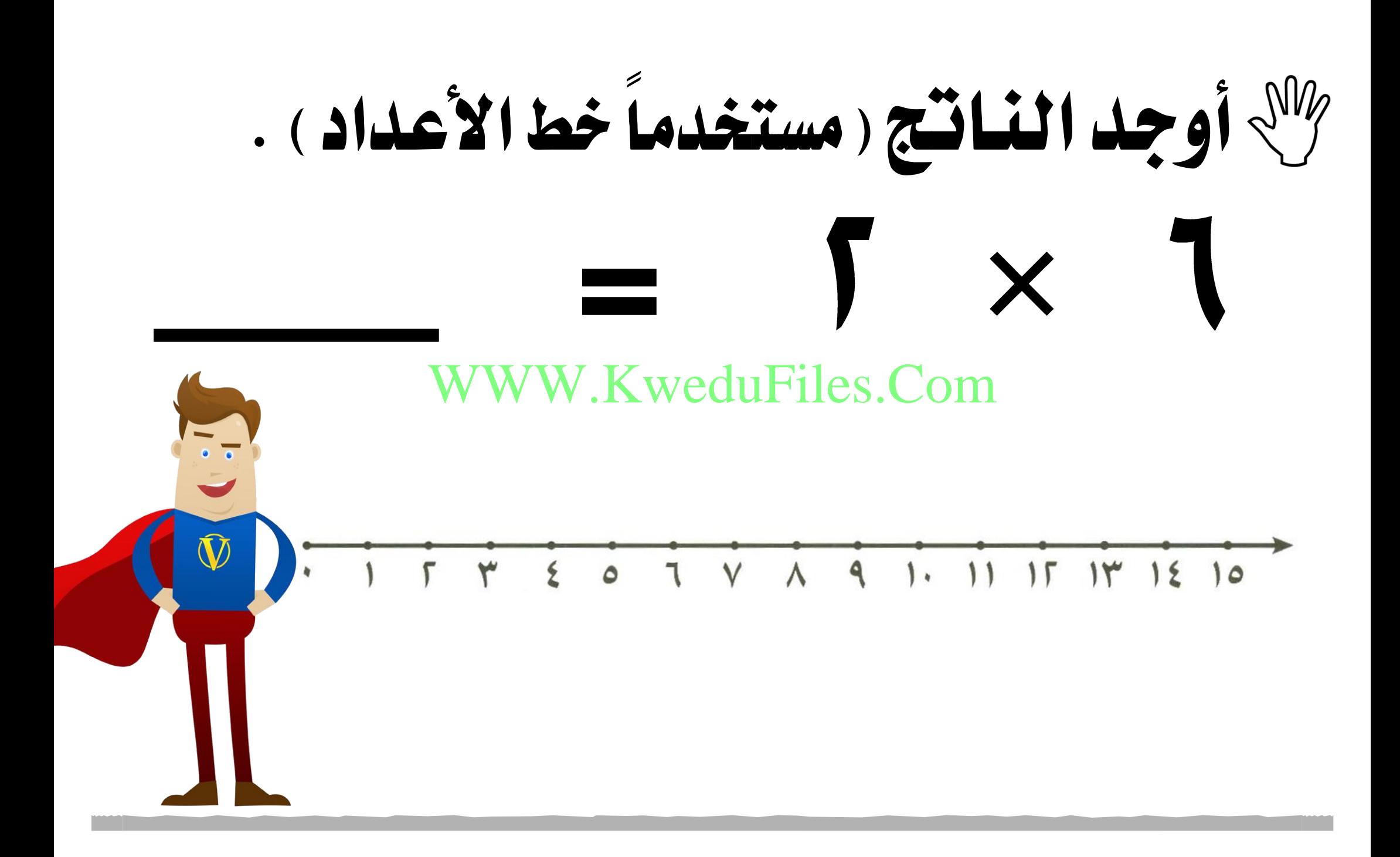

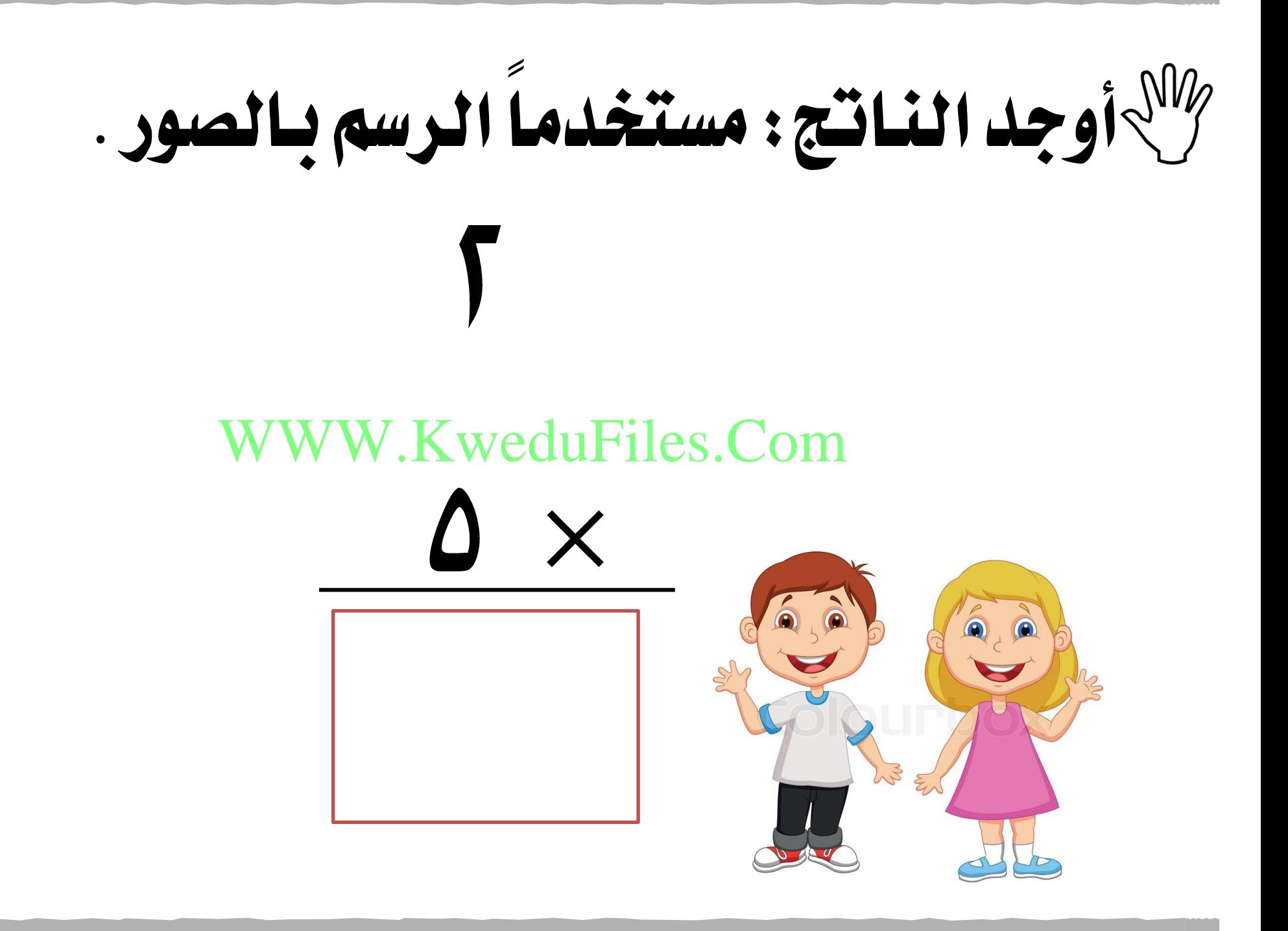

أوجد الناتج :

## مستخدماً العناصر لبناء املصفوفات . WWW.KweduFiles.Com $\boldsymbol{\mathsf{X}}$ ▀

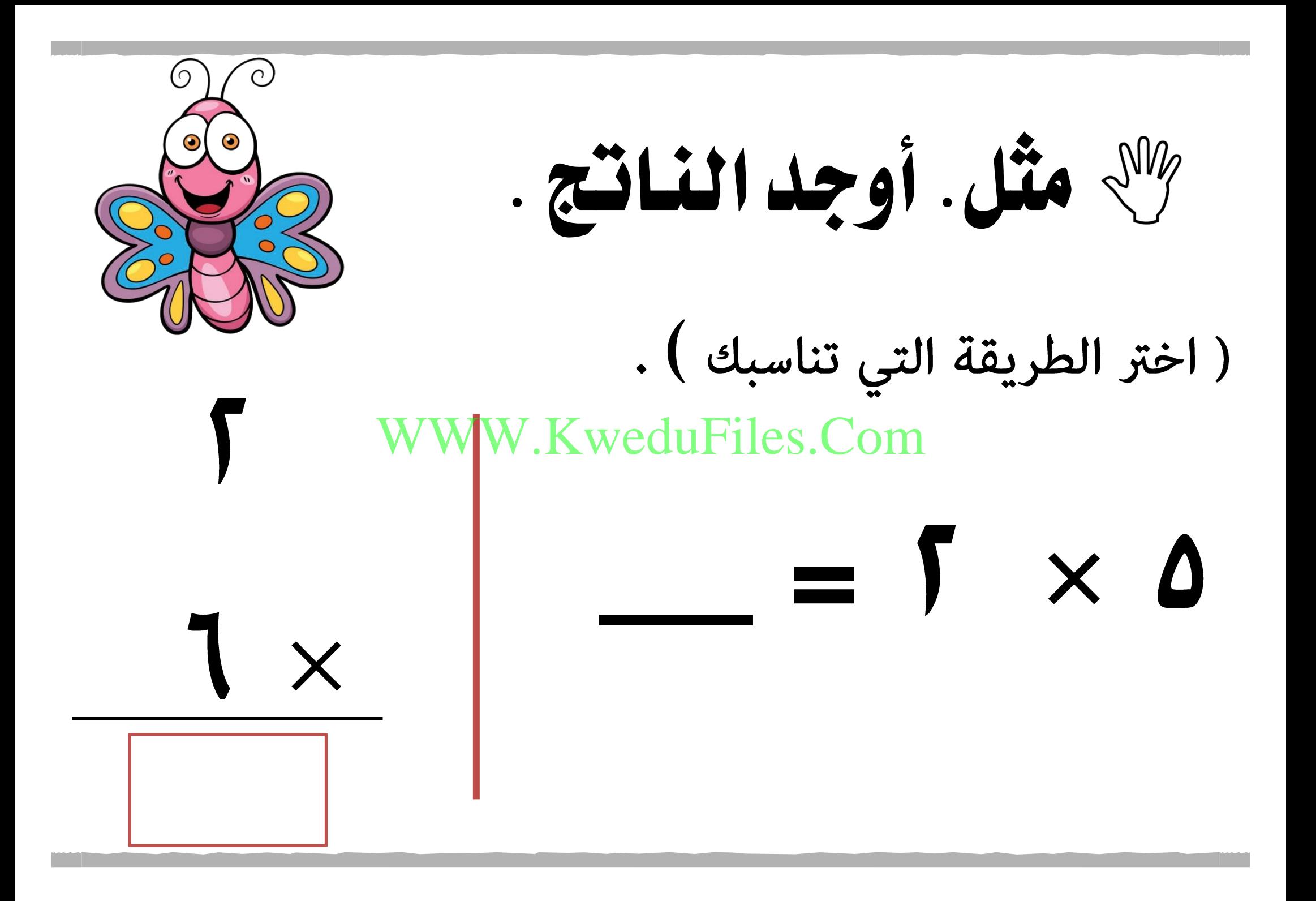

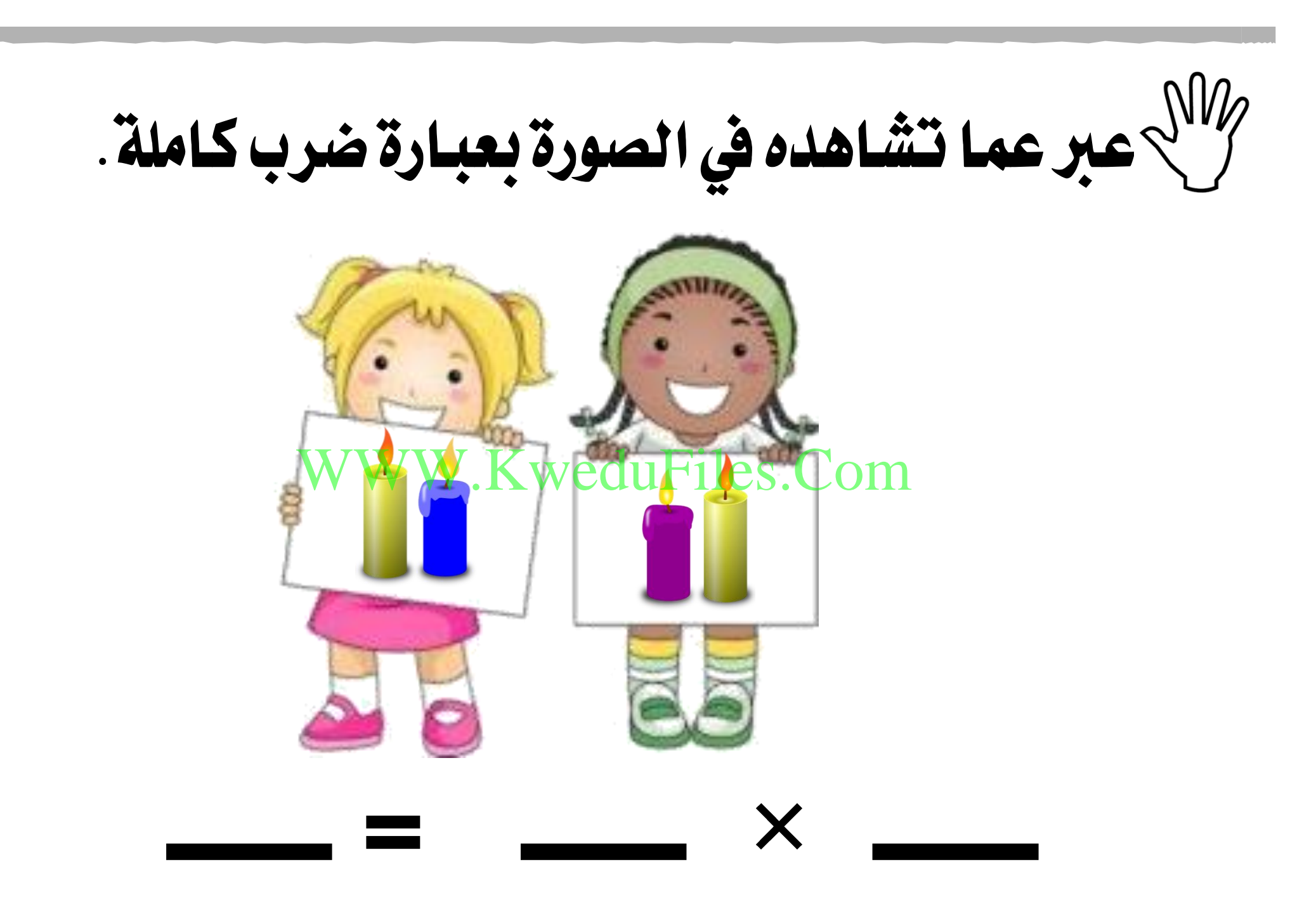

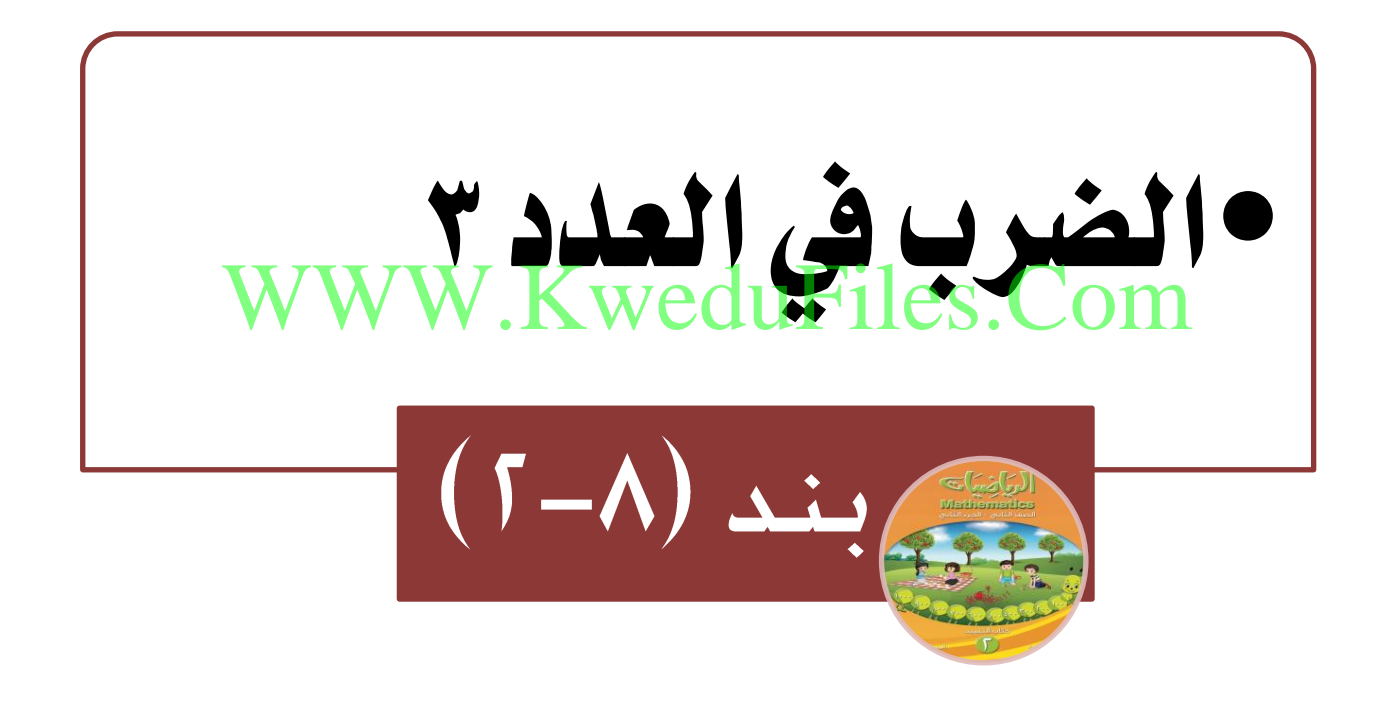

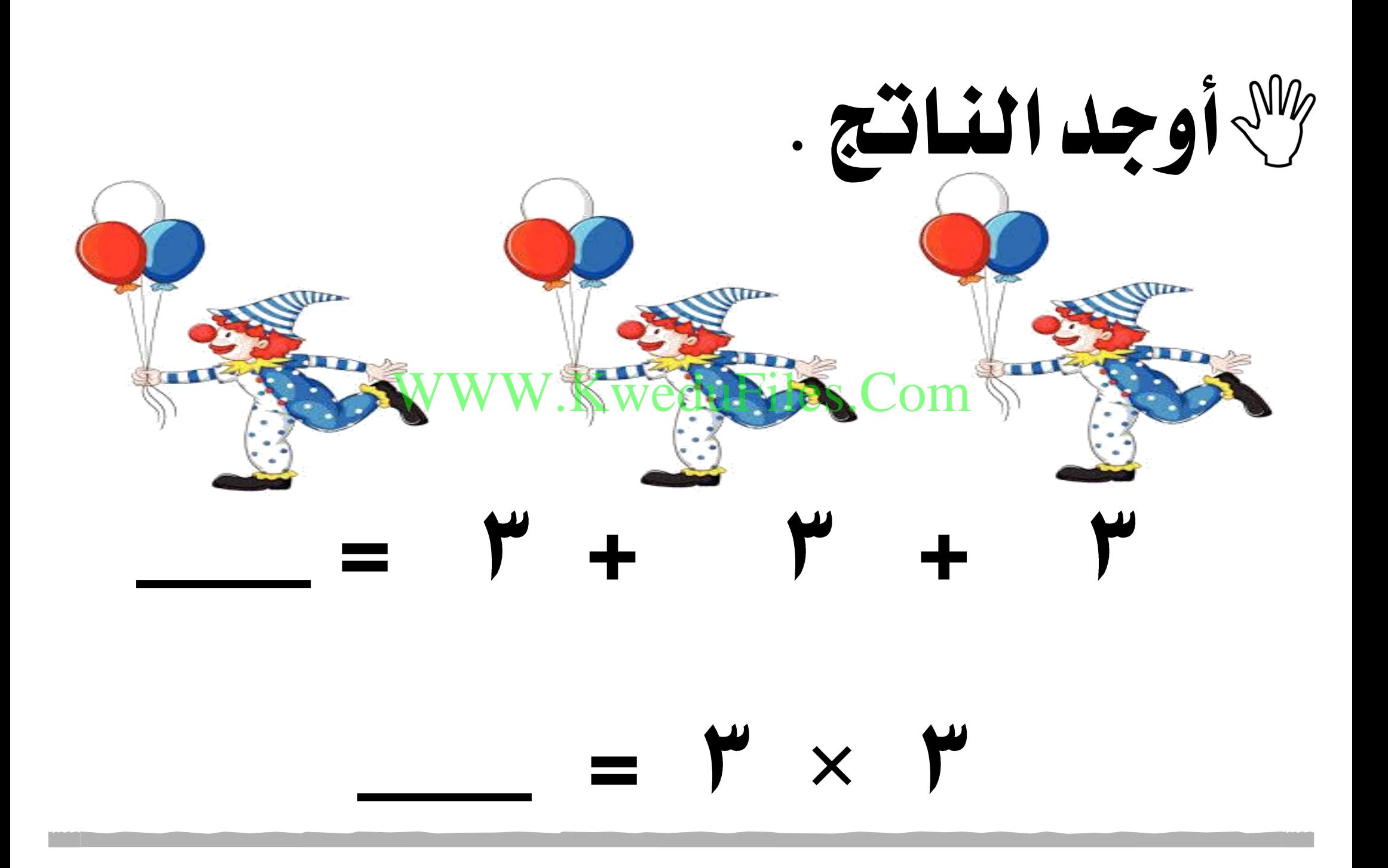

أوجد الناتج . REACTES SERVICE RE PERSONAL WYKWeduFiles.Com REACTOR PE  $=$   $\gamma$  +  $\gamma$  +  $\gamma$  +  $\gamma$ 

 $=$   $\mathbb{P} \times$   $\mathbb{Z}$ 

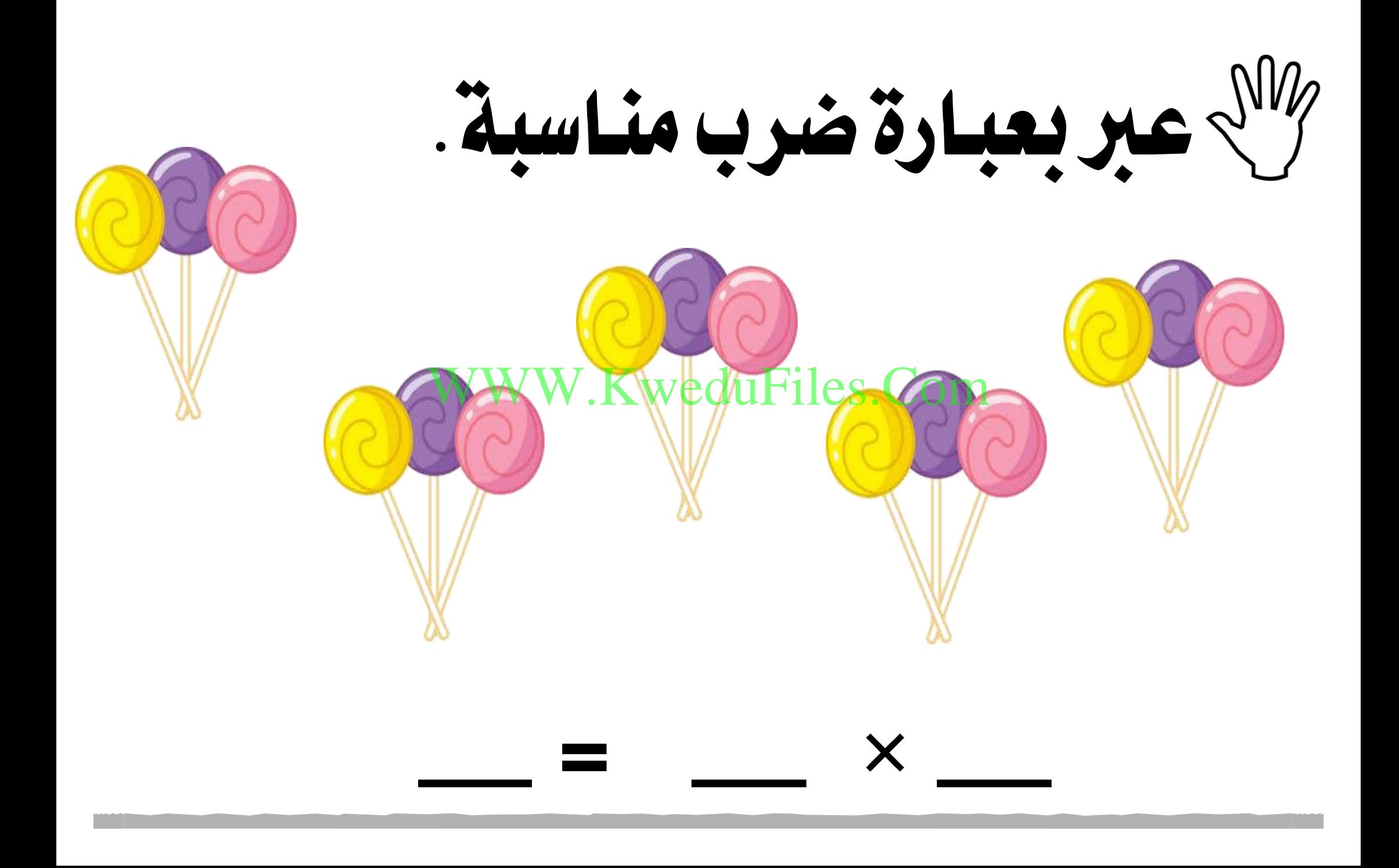

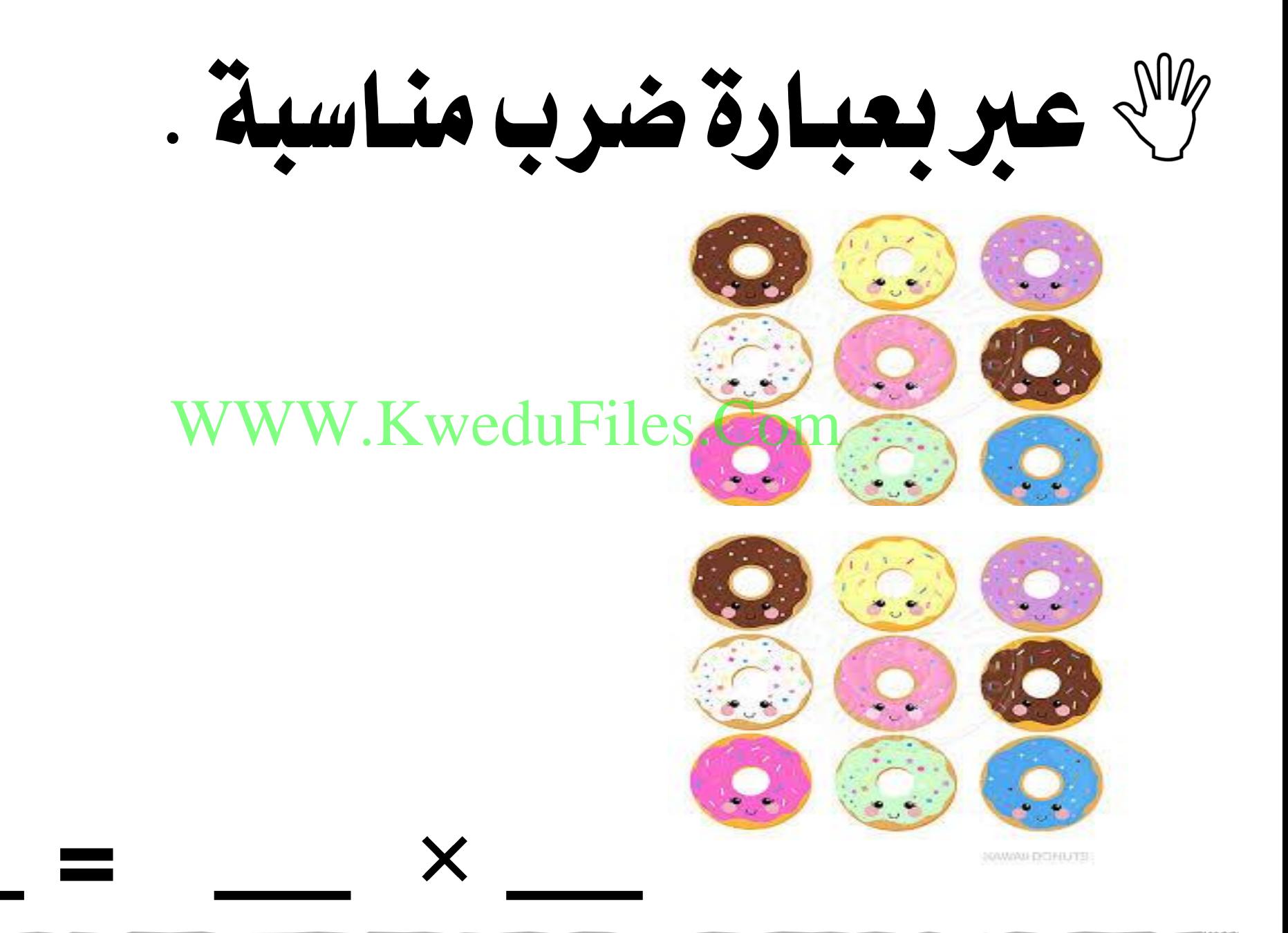

عرب بعبارة ضرب مناسبة . WWW.KWeduFiles.Com  $\Gamma$  $\bm{\mathsf{X}}$ 

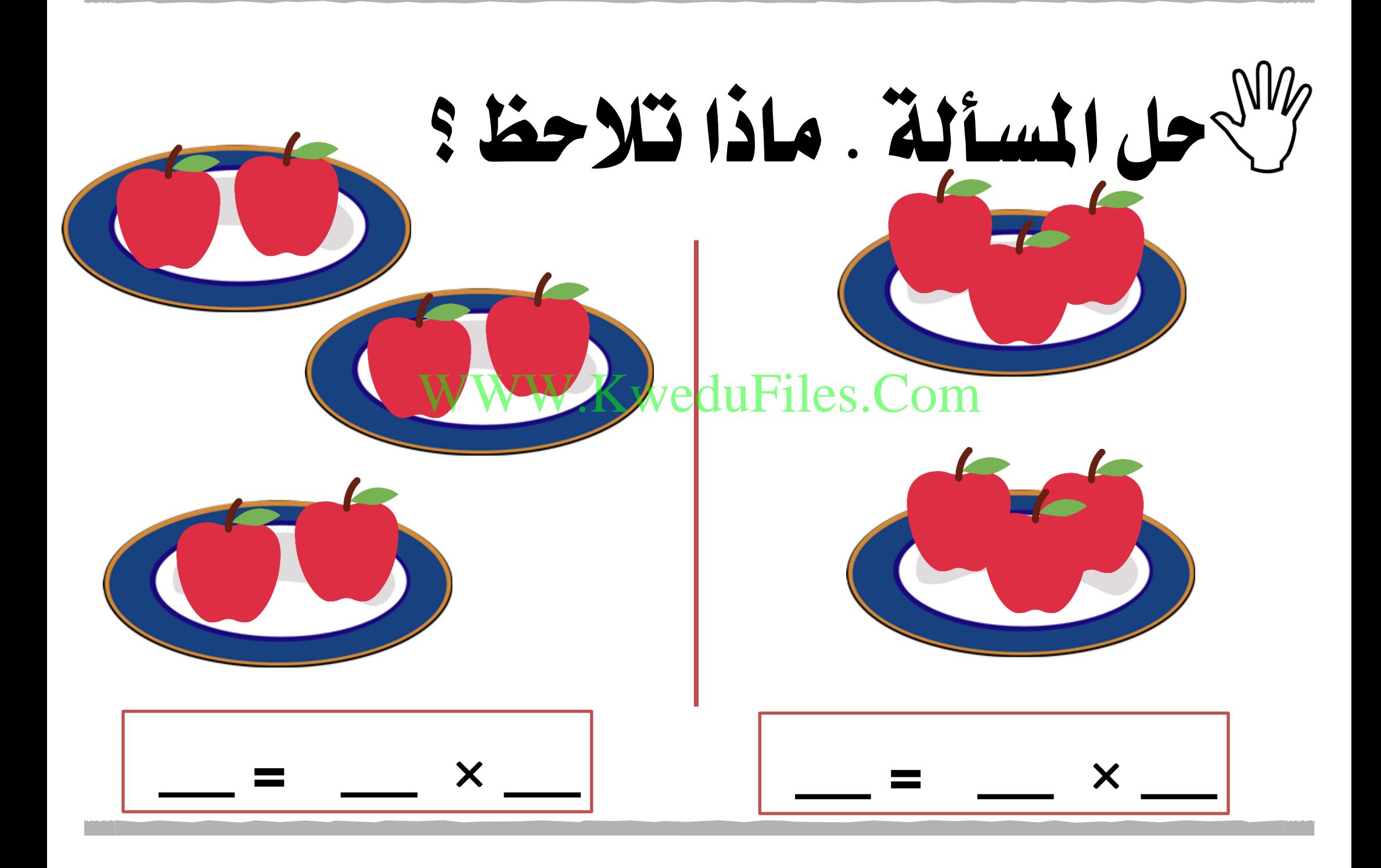

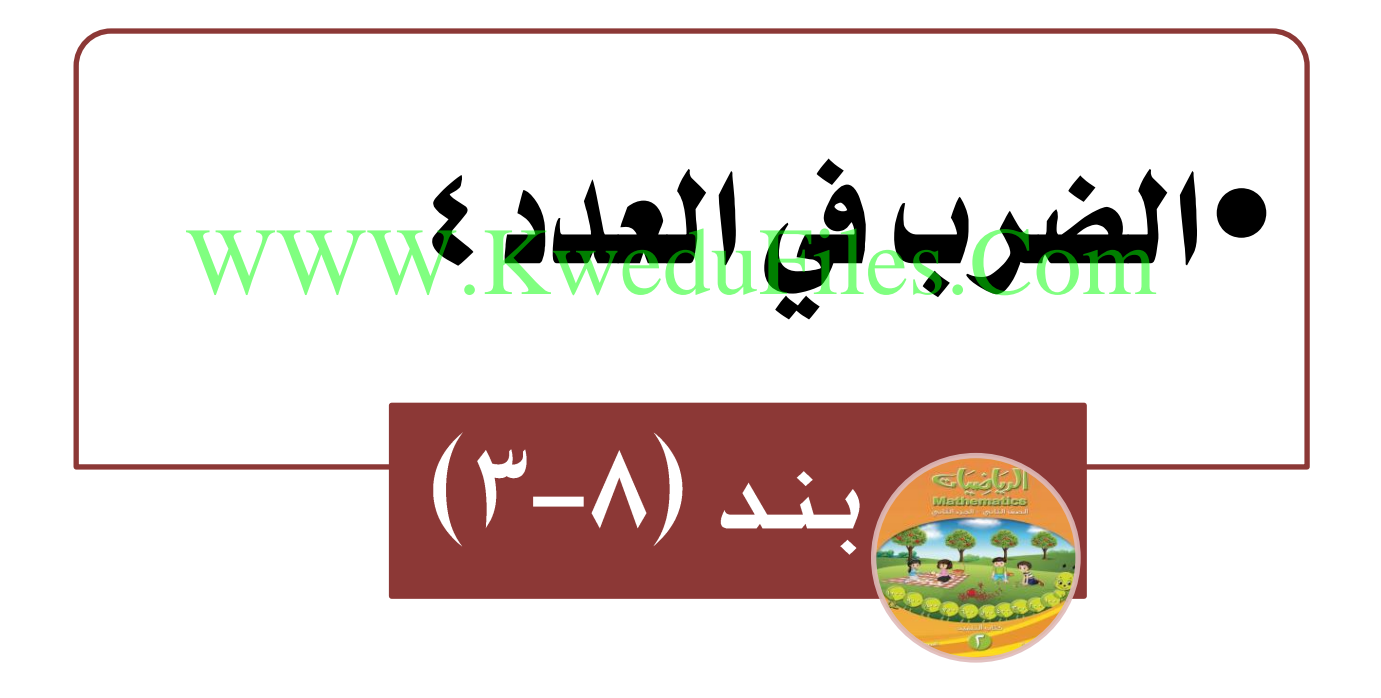

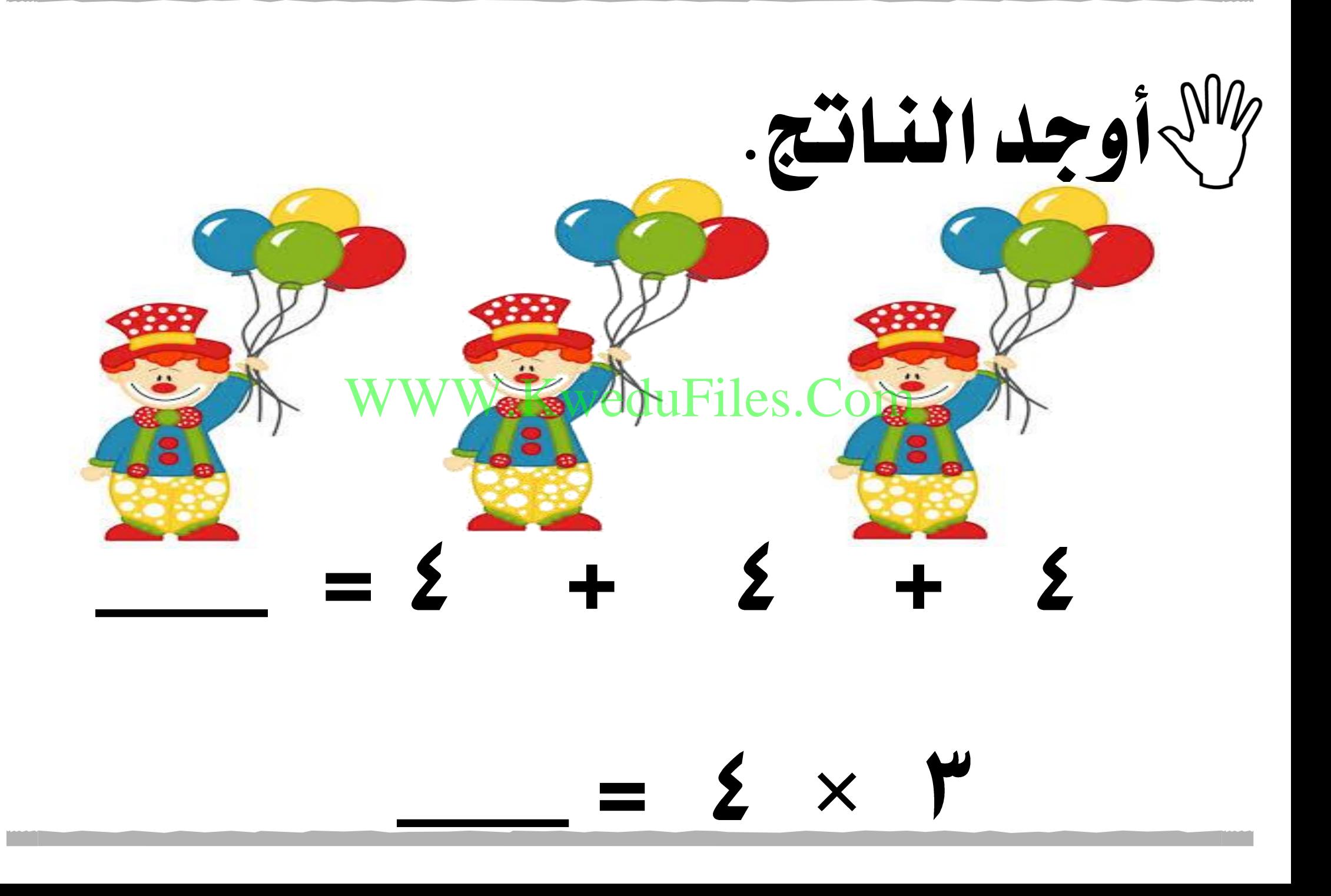

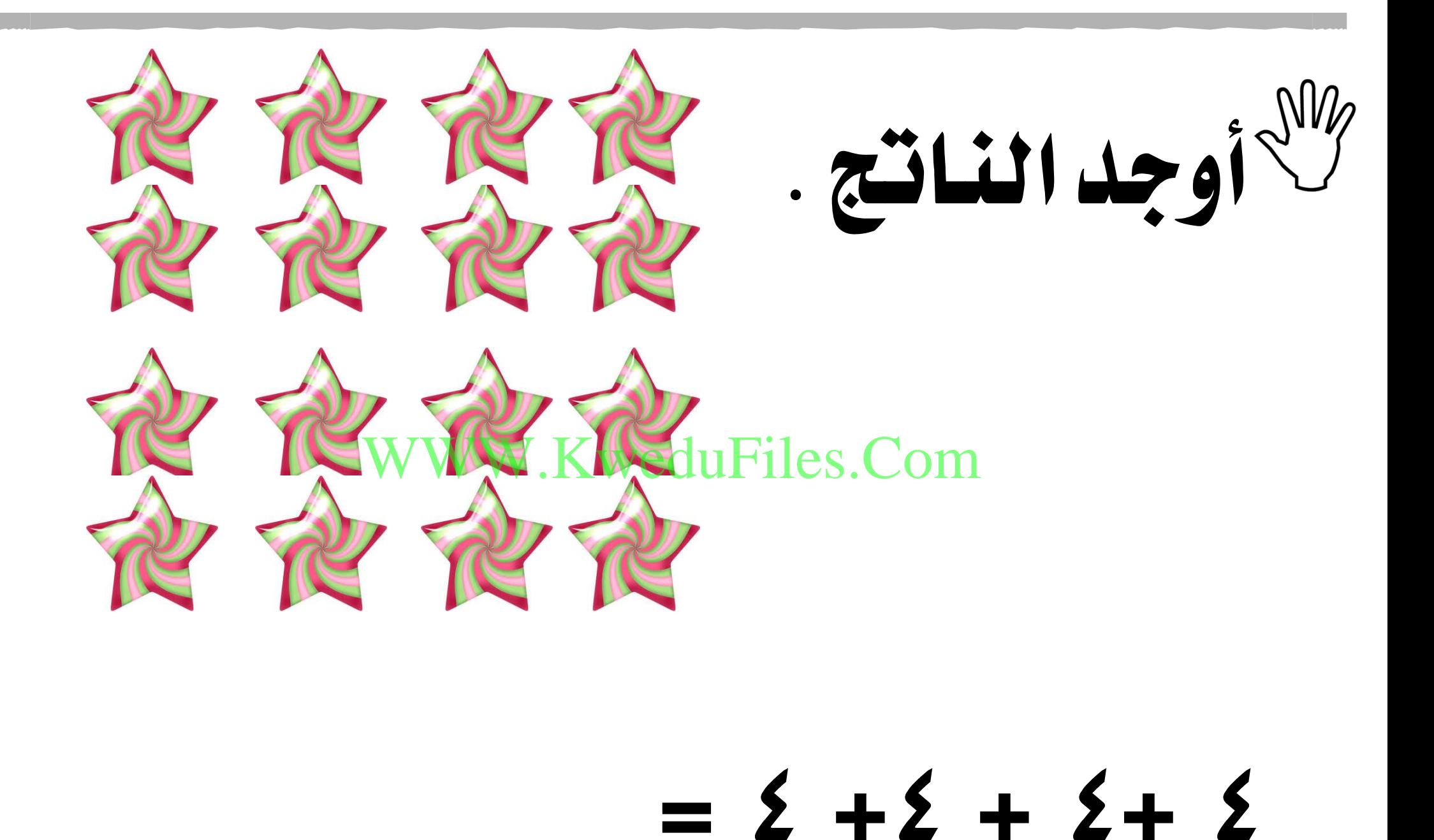

عرب بعبارة ضرب مناسبة . eduFiles.Com X

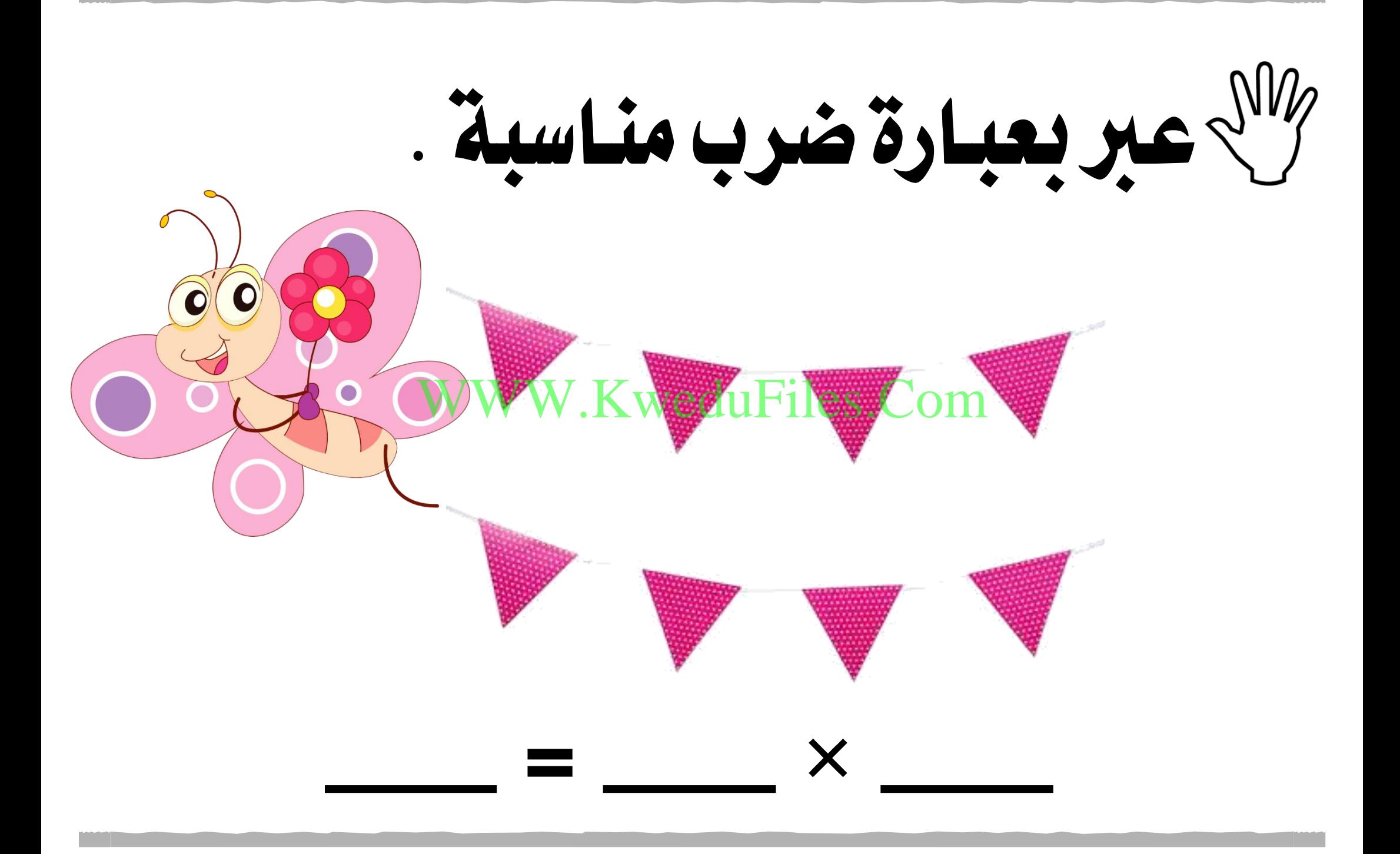

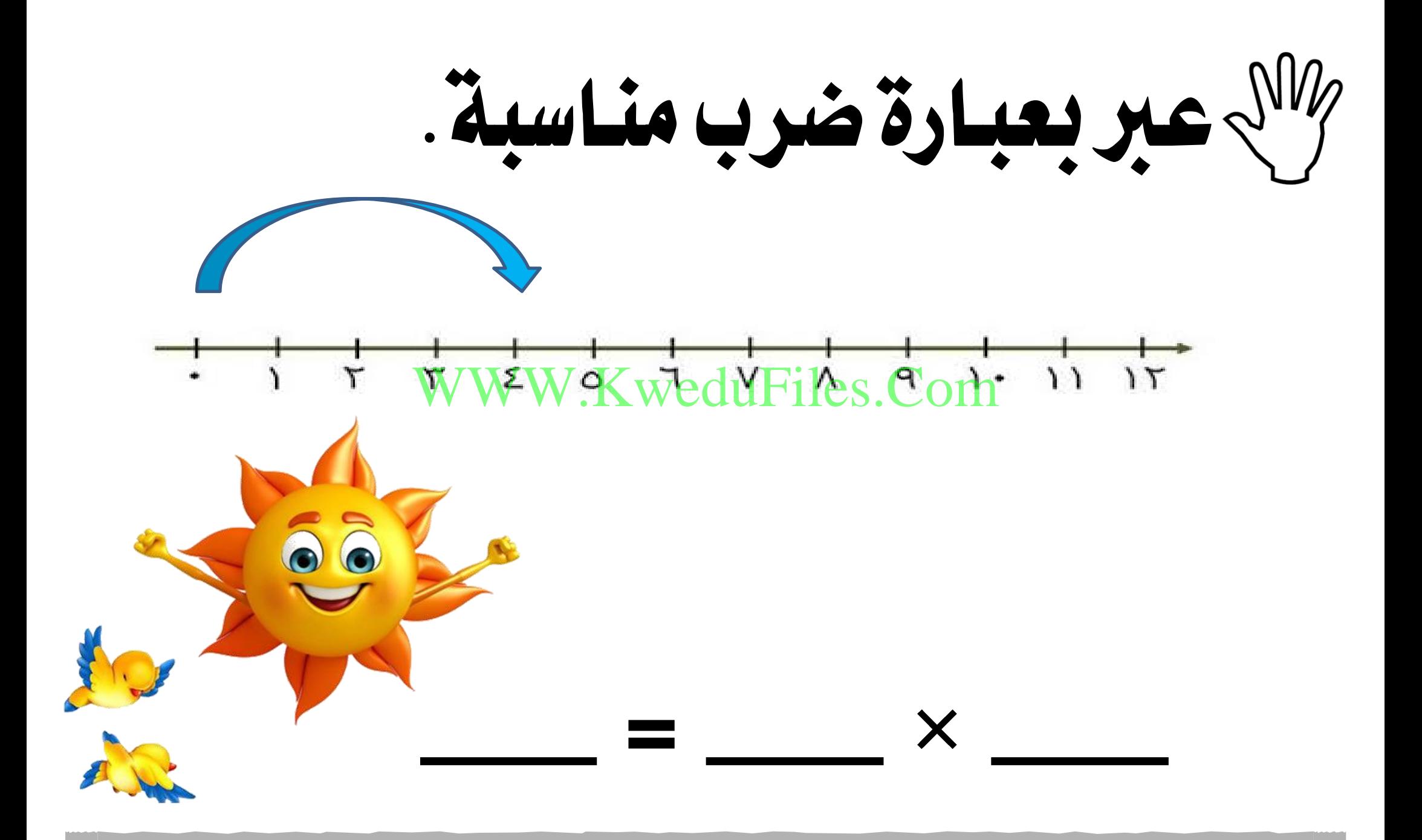

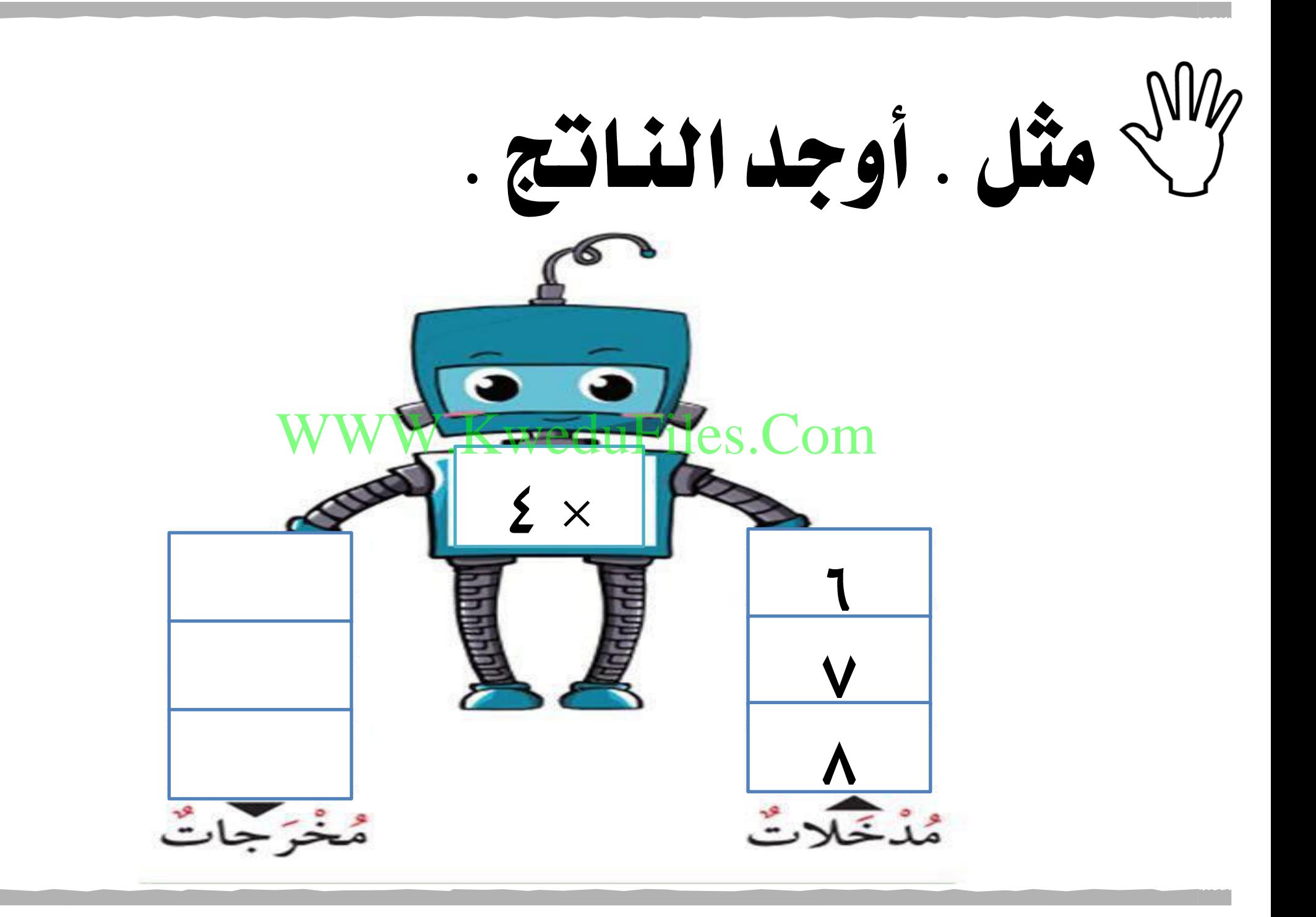

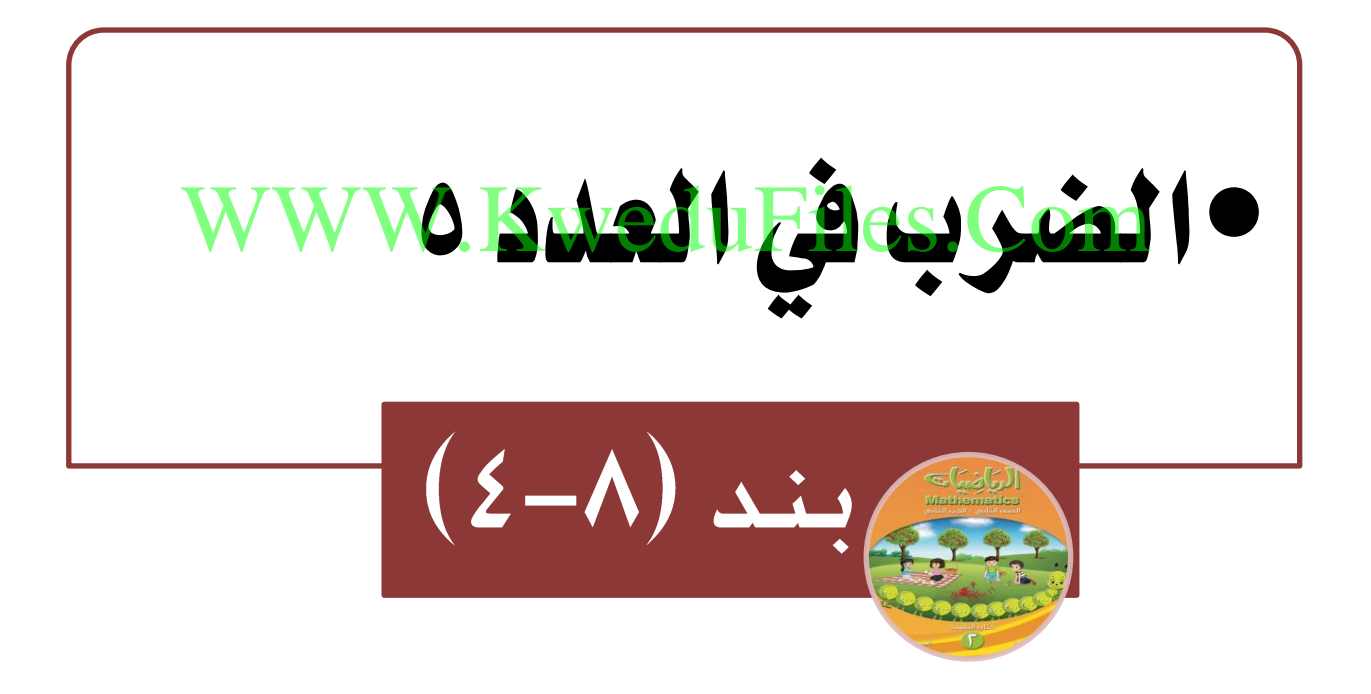

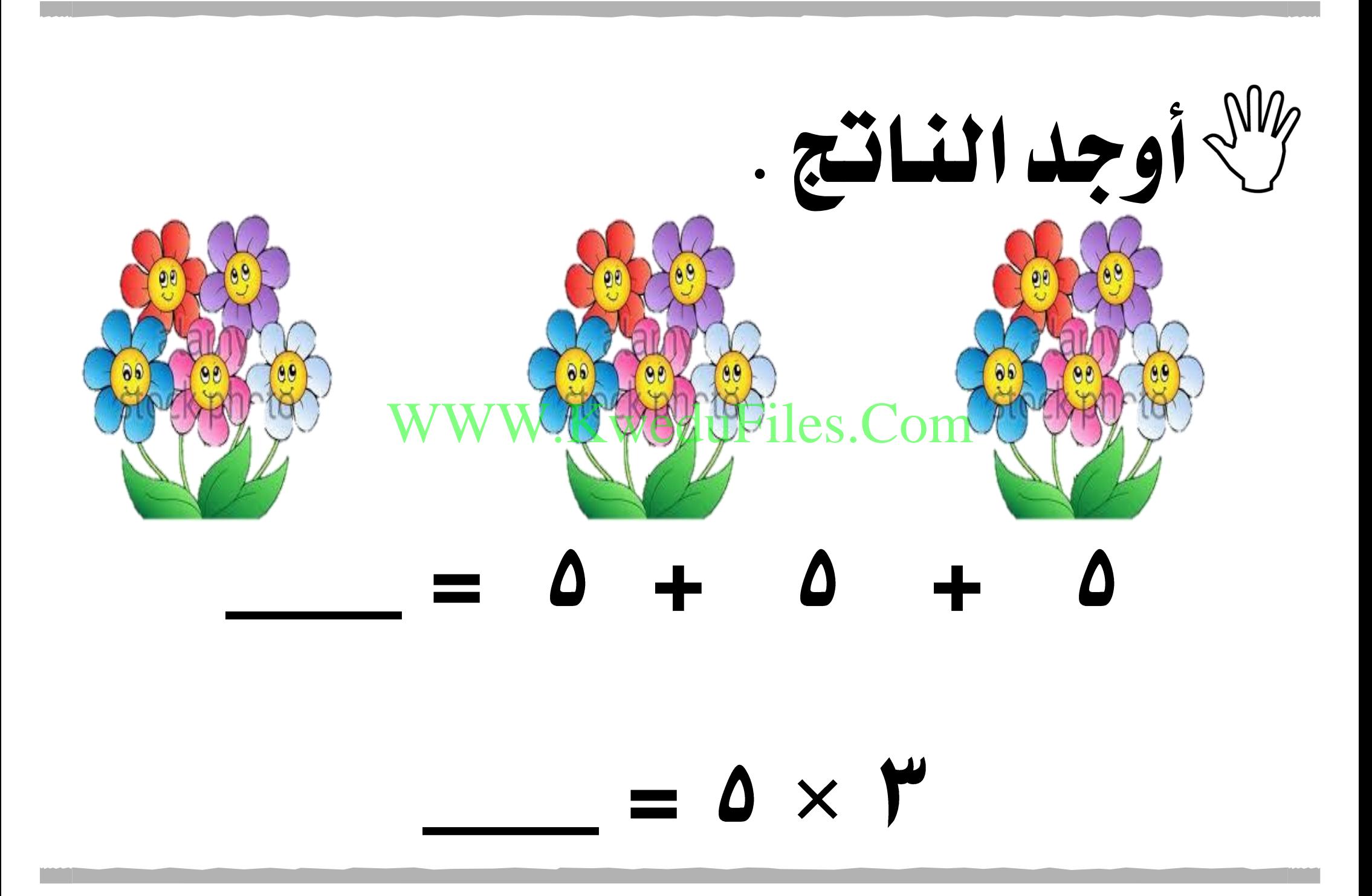

أكمل .

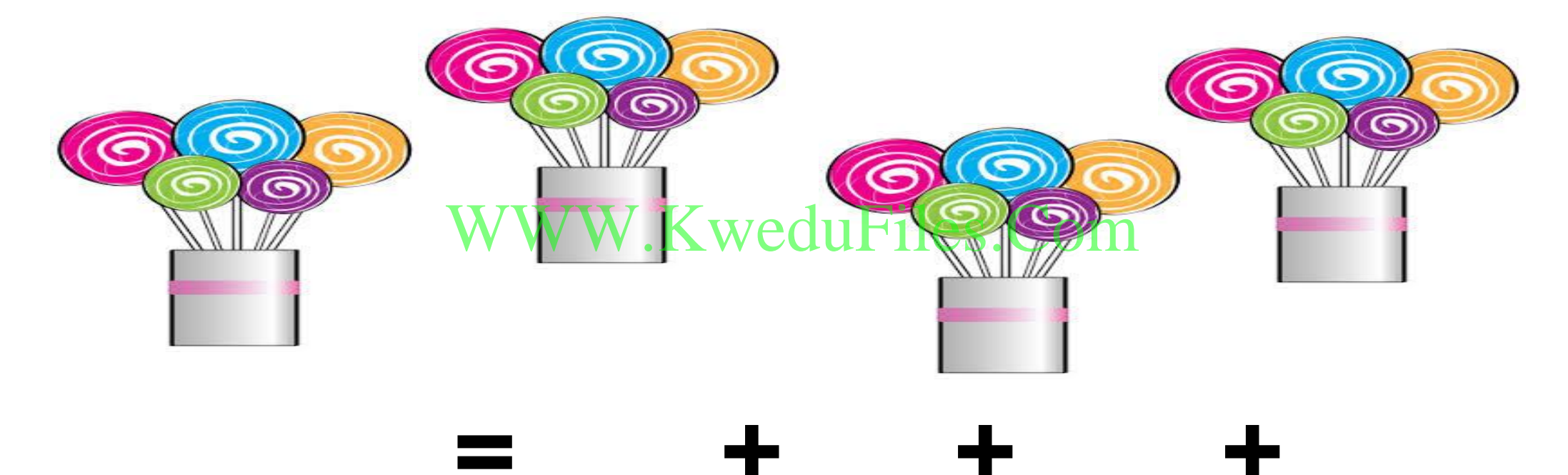

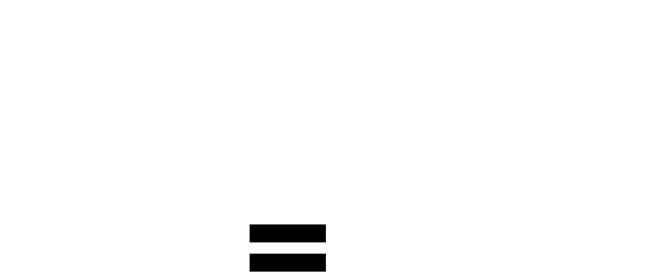

X

كاللهعبر بعبارة ضرب مناسبة. 6000 P NYWER WeduFiles.Com

Х

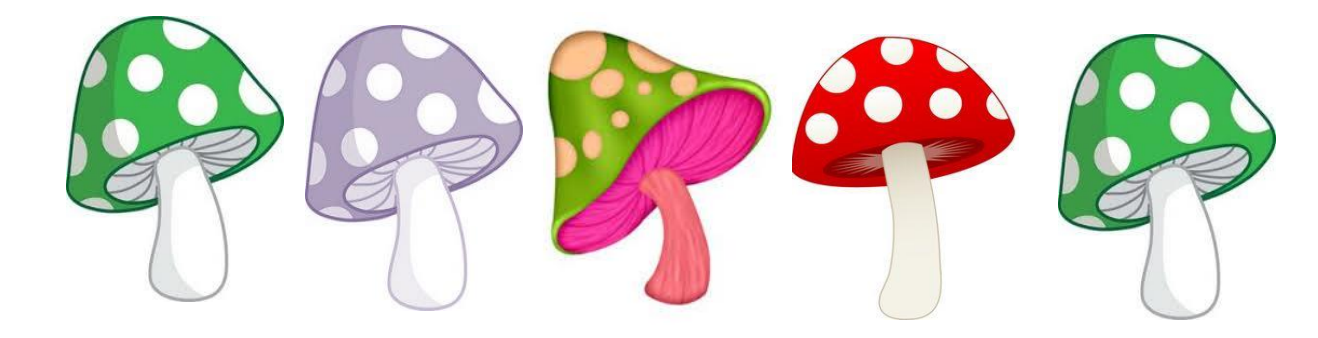

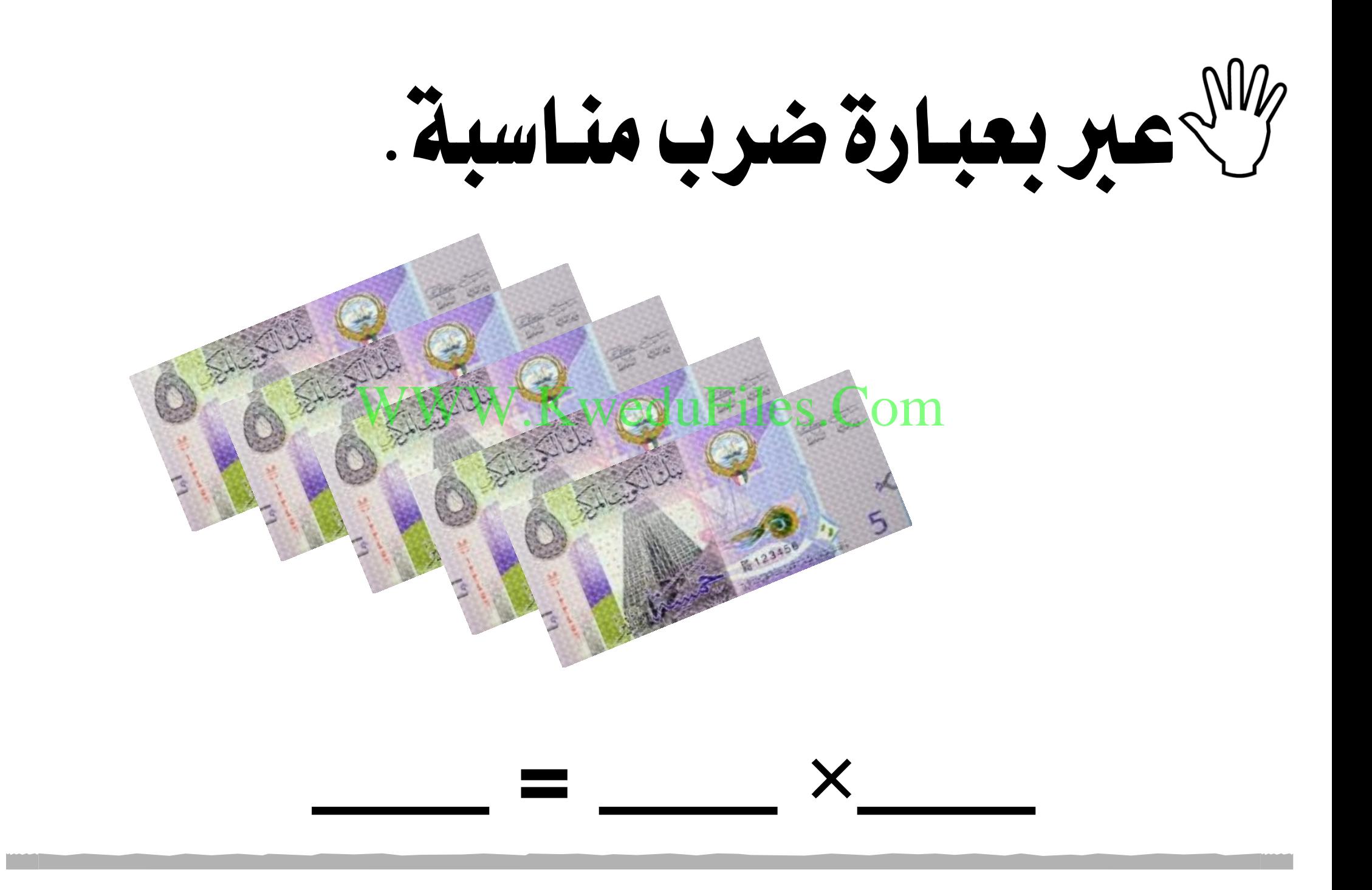

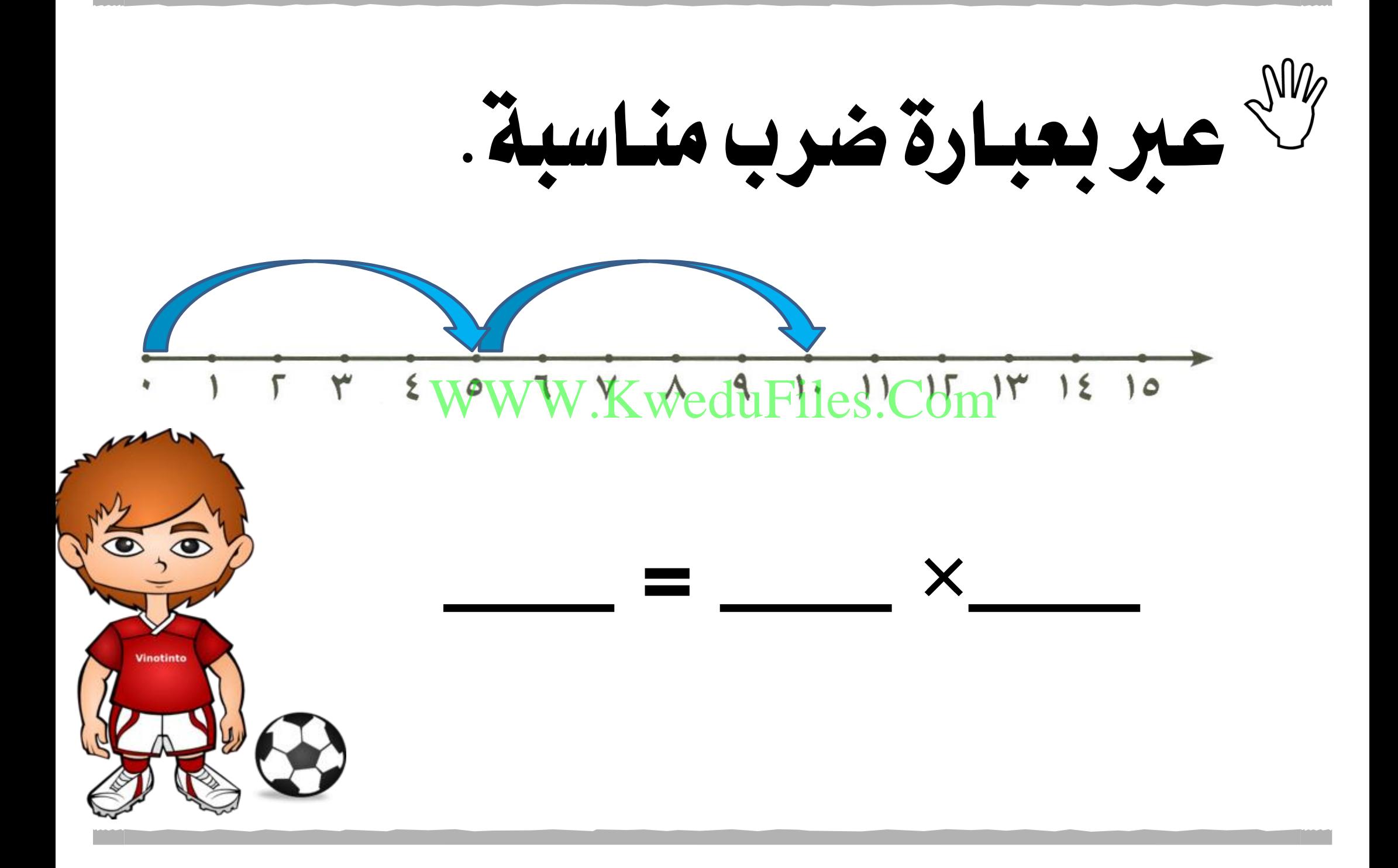

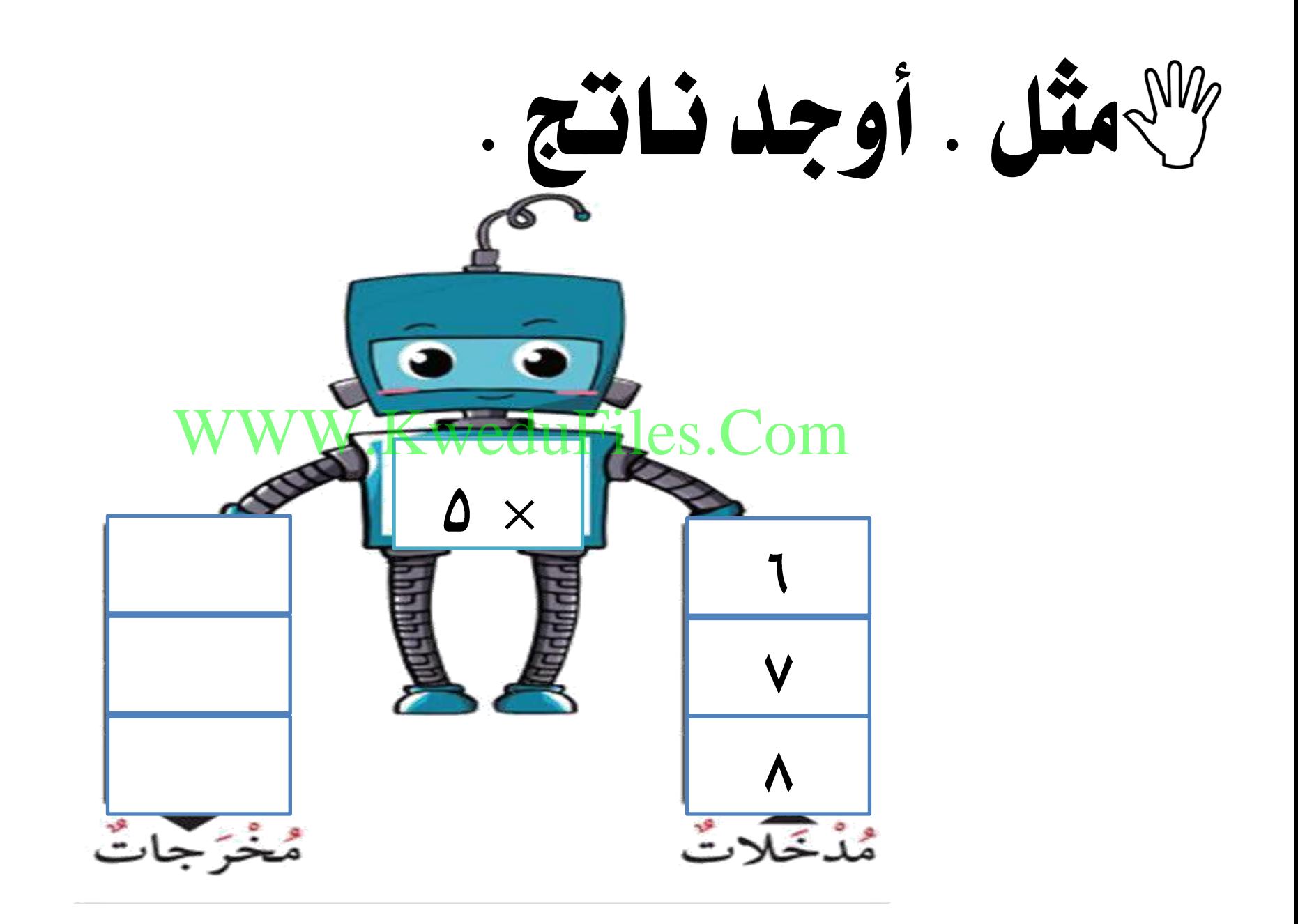

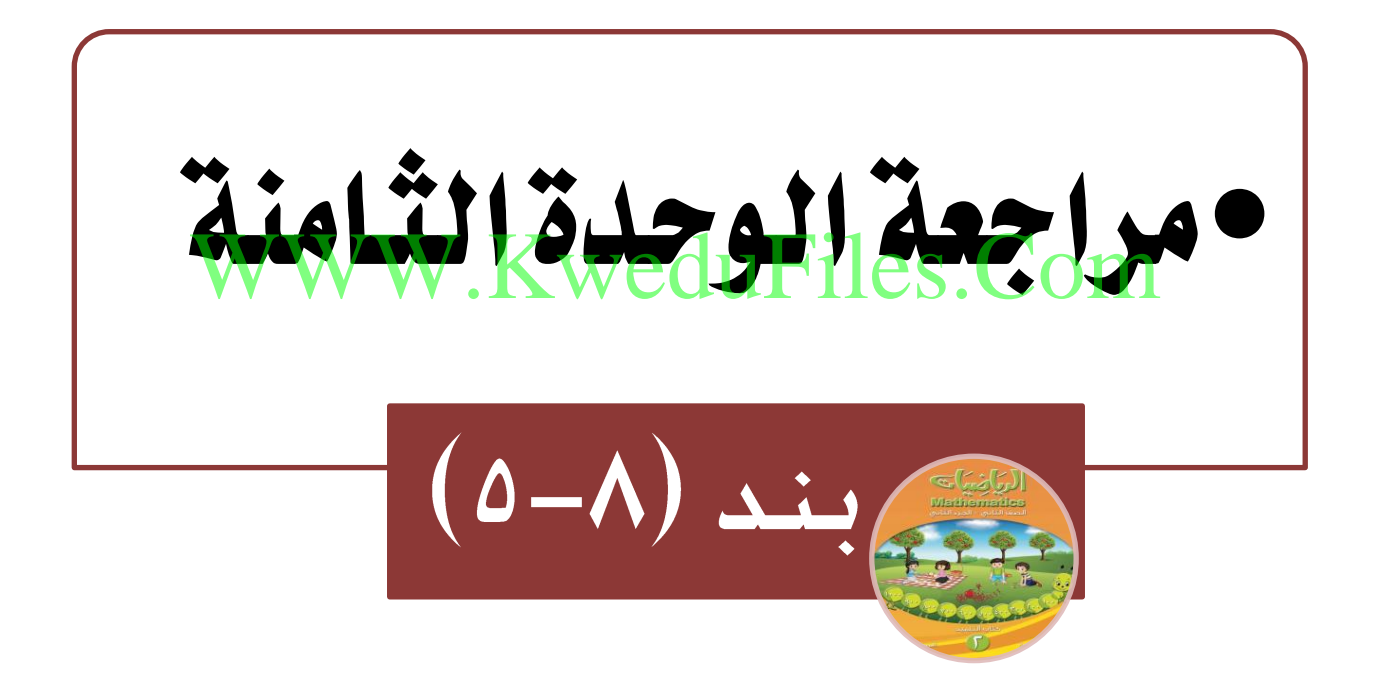

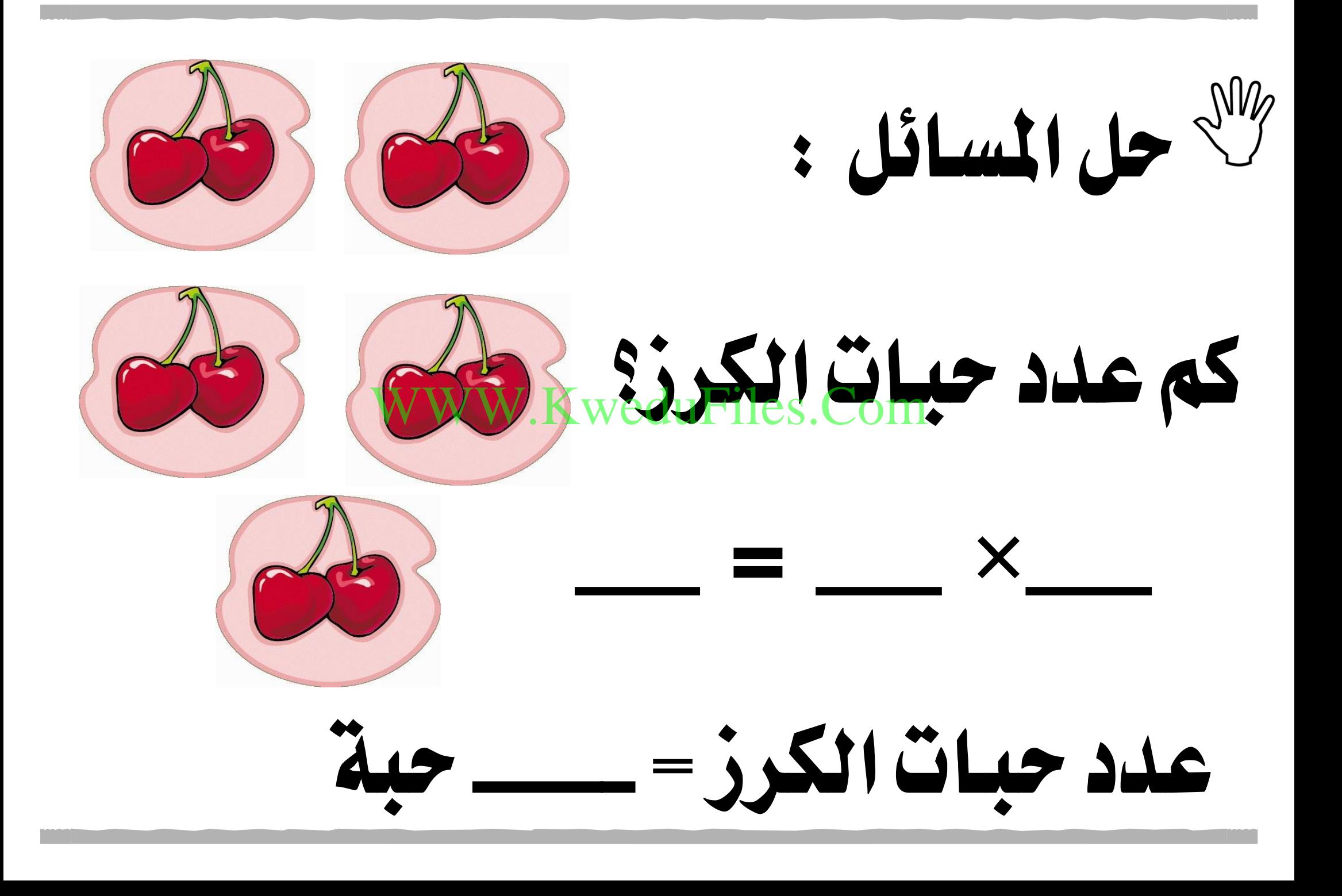

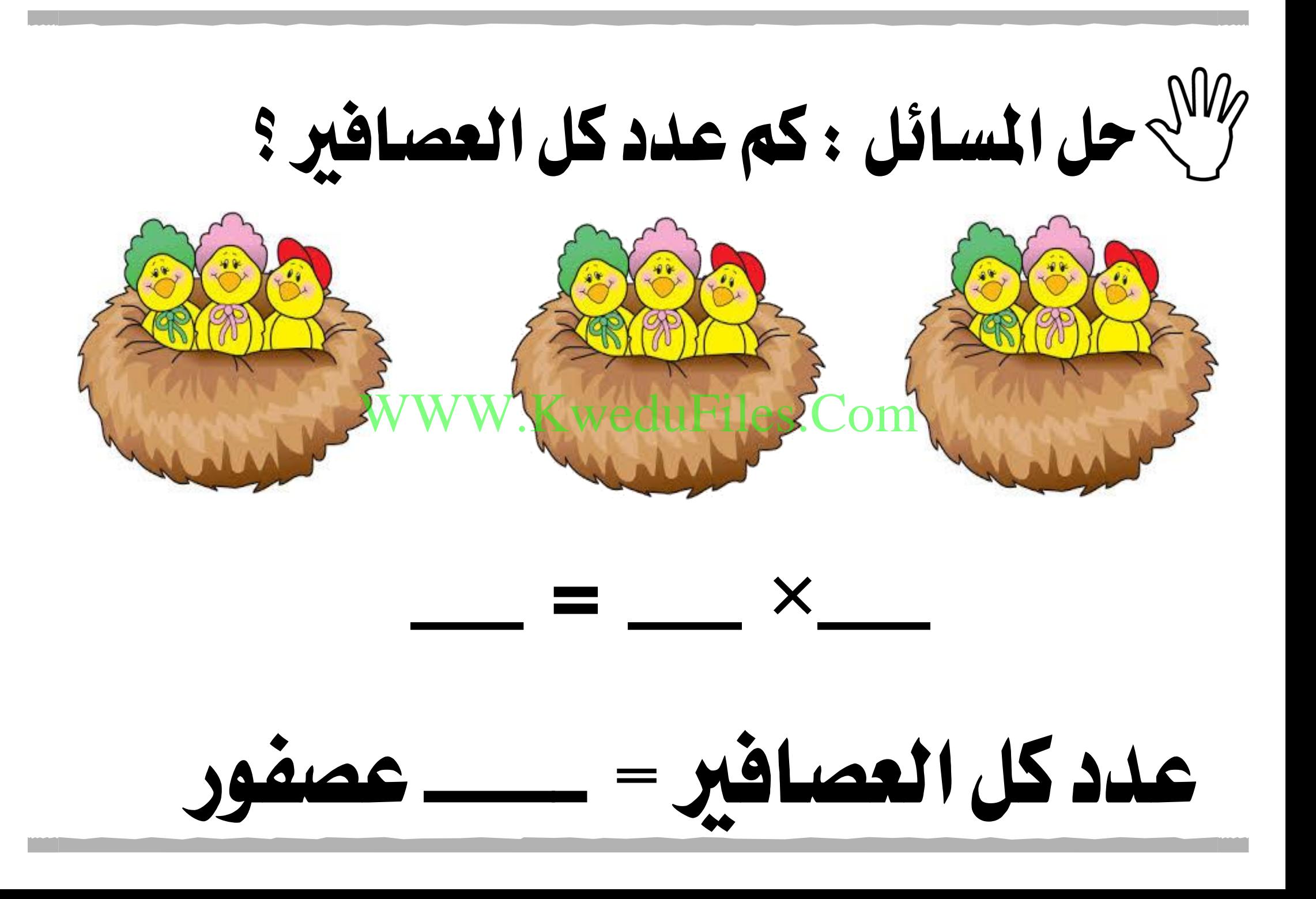

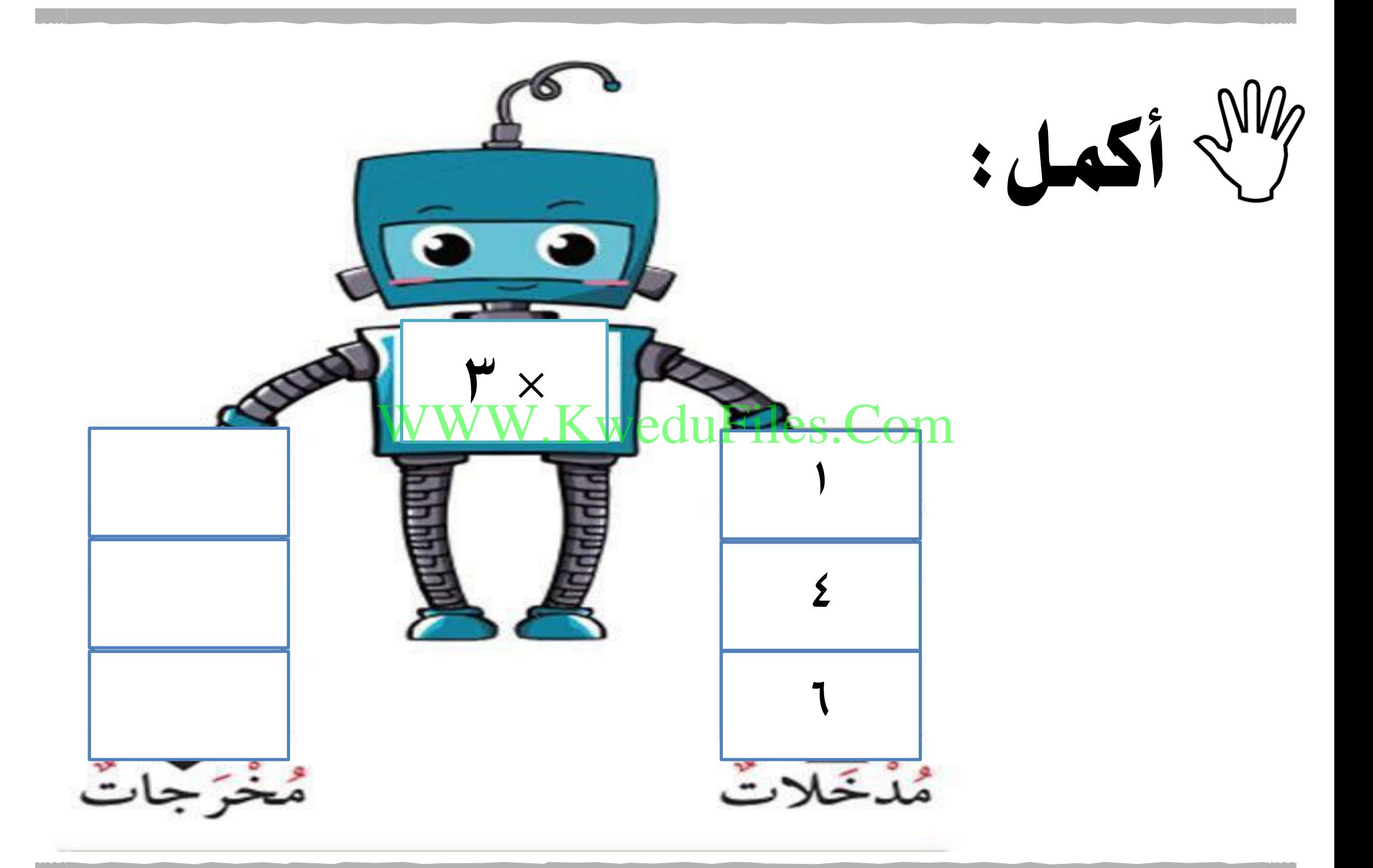

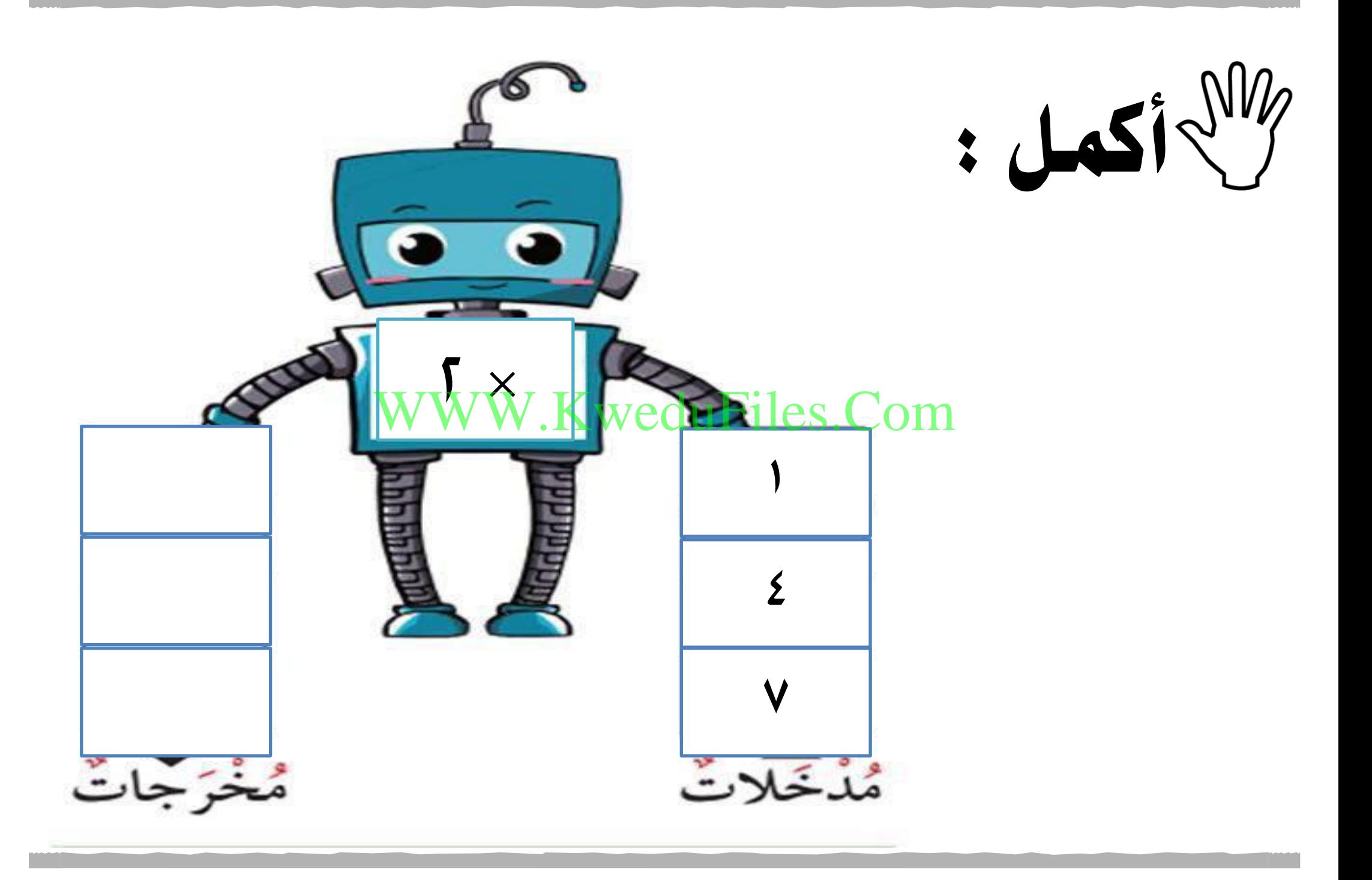

أوجد الناتج (مستخدماً خط الأعداد).  $\mathbb{V}$  $=\Sigma \times Y$ WWW.KweduFiles.Com  $\mathbf{r}$ 

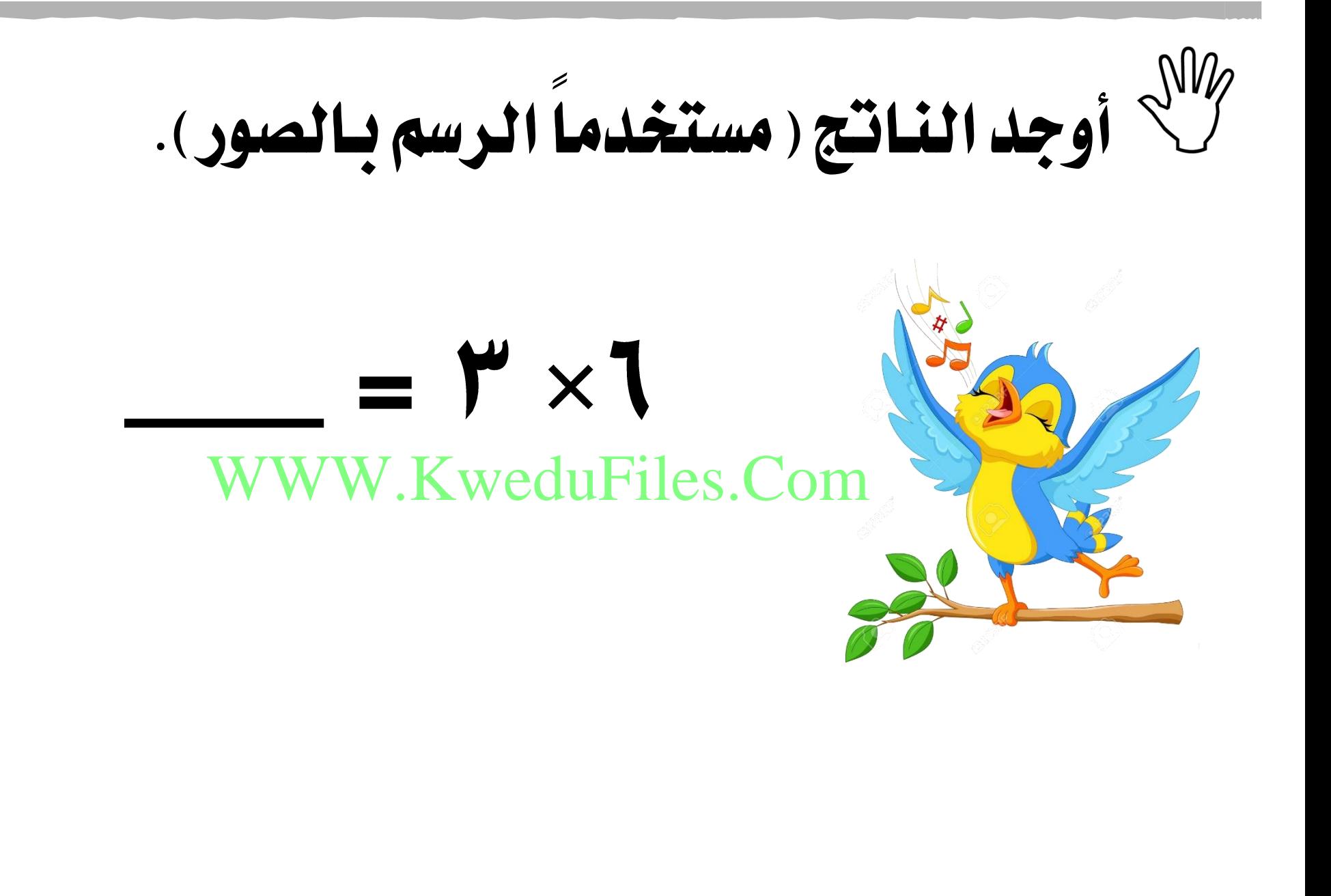

أوجد الناتج . (مستخدماً العناصر لبناء مصفوفه) WWW.KweduFiles.Com $\times$ 

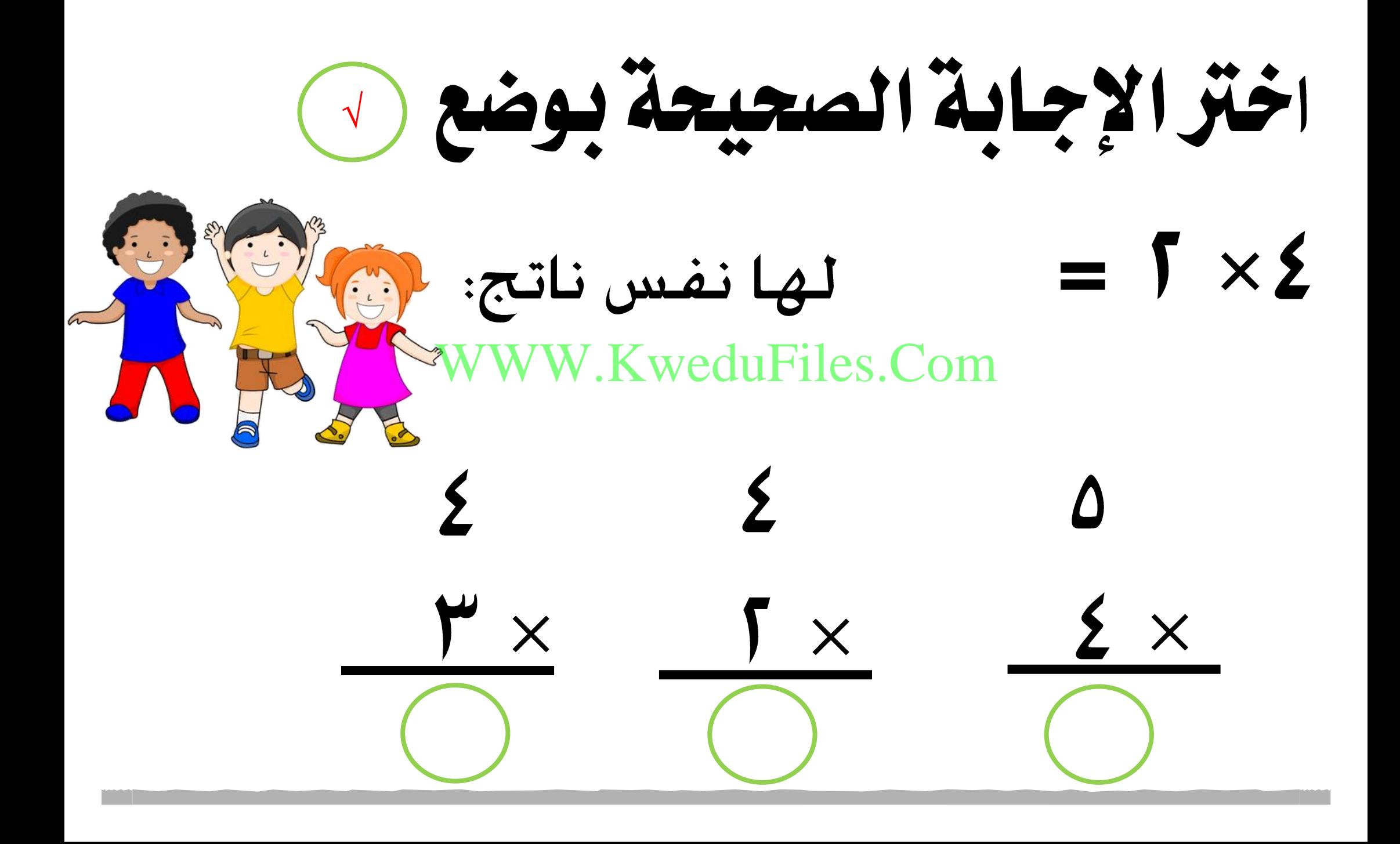